**Министерство образования и науки Республики Татарстан Государственное автономное профессиональное образовательное учреждение «Чистопольский сельскохозяйственный техникум имени Г.И. Усманова»** 

# **КОНТРОЛЬНО-ОЦЕНОЧНЫЕ СРЕДСТВА ПО УЧЕБНОЙ ДИСЦИПЛИНЕ**

# **ОП.01 ИНЖЕНЕРНАЯ ГРАФИКА**

# **программы подготовки специалистов среднего звена (ППССЗ)**

**по специальности:** 35.02.08 «Электрификация и автоматизация сельского хозяйства» **профиль:** технологический

Чистополь, 2022 г.

#### ОДОБРЕНО:

Председатель ПЦК: Дри Л.Н. Хаматгалеева Протокол заседания ПЦК No 1 or « 29 » abrycrz 2022 r.

#### УТВЕРЖЛЕНО:

Заместитедь директора по НМР: ODOL T.A. Сатунина Заместитель директора по УР M.M. Котельникова<br>Протокол заседания НМС<br>No 1 or " 31" *QBUYeme* 2022 г.

Контрольно-оценочные средства по учебной дисциплине ОП.01 ИНЖЕНЕРНАЯ ГРАФИКА разработаны в соответствии с Федеральным государственным образовательным стандартом среднего профессионального образования 35.02.08 «Электрификация и автоматизация сельского хозяйства», утвержденного приказом Министерства образования и науки РФ от 7 мая 2014 г. № 457.

**Организация - разработчик**: ГАПОУ «Чистопольский сельскохозяйственный техникум им. Г.И. Усманова»

**Разработчик:** Антонов В.Н. – преподаватель Государственного автономного профессионального образовательного учреждения «Чистопольский сельскохозяйственный техникум имени Г.И. Усманова».

**Эксперты**: Морозов И.Н. – директор ООО ПП «Стройремкомплект» г. Чистополь.

Техническая экспертиза комплекта контрольно-оценочных средств учебной дисциплины ОП.01 Инженерная графика пройдена.

# **Содержание**

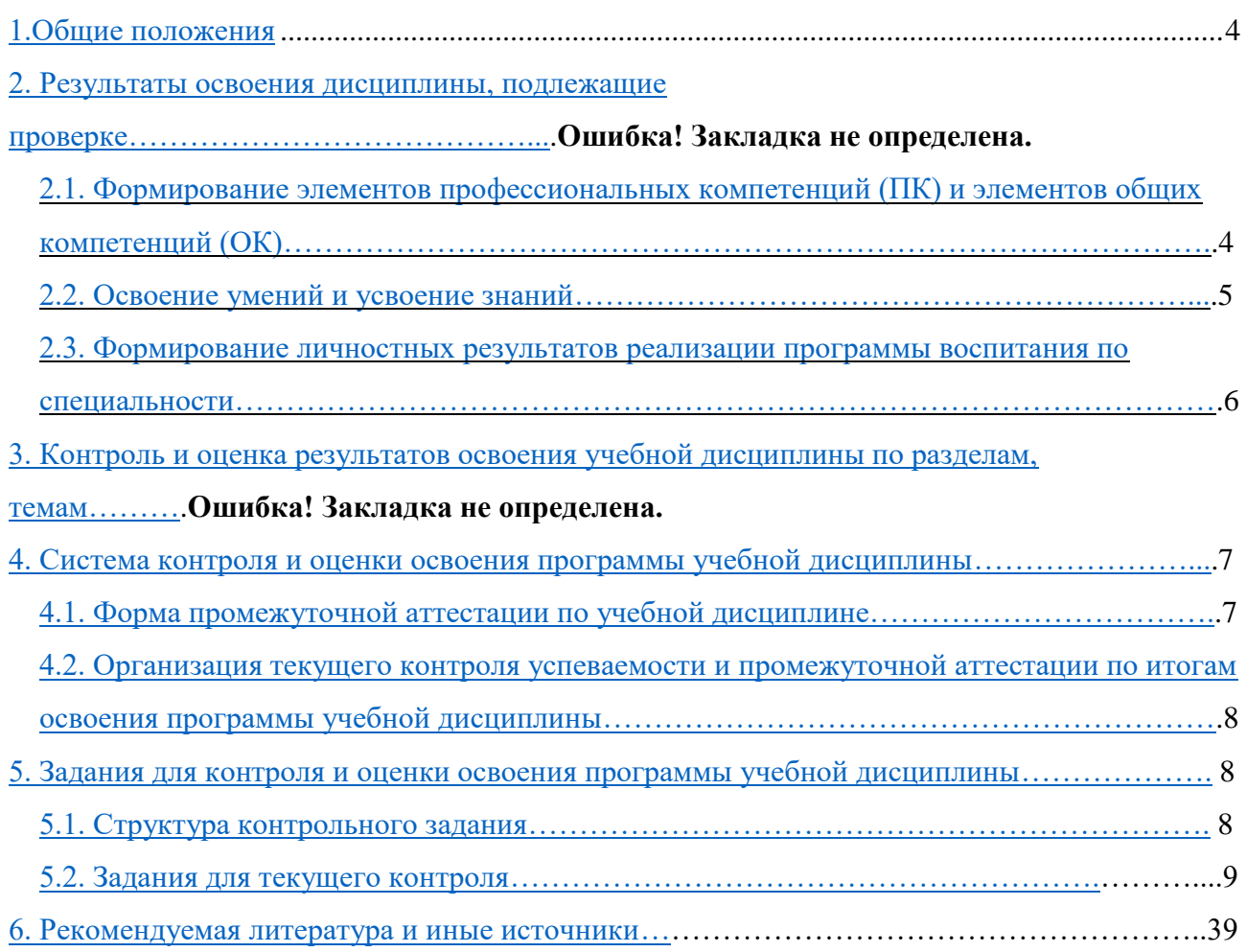

# **1. Общие положения**

Контрольно-оценочные средства (КОС) предназначены для контроля и оценки образовательных достижений обучающихся, освоивших программу учебной дисциплины ОП. 01 «Инженерная графика».

КОС включают контрольные материалы для проведения промежуточной аттестации в форме дифференцированного зачета.

КОС разработаны в соответствии с программой подготовки специалистов среднего звена по специальности 35.02.08 «Электрификация и автоматизация сельского хозяйства», утвержденного приказом Министерства образования и науки РФ от 7 мая 2014 г. № 457.

# **2. Результаты освоения дисциплины, подлежащие проверке**

# **Комплект контрольно-оценочных средств позволяет оценивать:**

# <span id="page-3-0"></span>*2.1. Формирование элементов профессиональных компетенций (ПК) и элементов общих компетенций (ОК)*

# *Профессиональные компетенции:*

ПК 1.1. Выполнять монтаж электрооборудования и автоматических систем управления;

ПК 1.2. Выполнять монтаж и эксплуатацию осветительных и электронагревательных установок;

ПК 1.3. Поддерживать режимы работы и заданные параметры электрифицированных и автоматических систем управления технологическими процессами;

ПК 2.1. Выполнять мероприятия по бесперебойному электроснабжению сельскохозяйственных предприятий;

ПК 2.2. Выполнять монтаж воздушных линий электропередач и трансформаторных подстанций;

ПК 2.3. Обеспечивать электробезопасность;

ПК 3.1. Осуществлять техническое обслуживание электрооборудования и

автоматизированных систем сельскохозяйственной техники;

ПК 3.2. Диагностировать неисправности и осуществлять текущий и капитальный ремонт электрооборудования и автоматизированных систем сельскохозяйственной техники;

ПК 3.3. Осуществлять надзор и контроль за состоянием и эксплуатацией

электрооборудования и автоматизированных систем сельскохозяйственной техники;

ПК 3.4. Участвовать в проведении испытаний электрооборудования сельхозпроизводства;

ПК 4.4. Контролировать ход и оценивать результаты выполнения работ исполнителями.

# *Общие компетенции:*

OK1. Понимать сущность и социальную значимость своей будущей профессии, проявлять к ней устойчивый интерес.

ОК2. Организовывать собственную деятельность, выбирать типовые методы и способы выполнения профессиональных задач, оценивать их эффективность и качество.

ОКЗ. Принимать решения в стандартных и нестандартных ситуациях и нести за них ответственность.

ОК4. Осуществлять поиск и использование информации, необходимой для эффективного выполнения профессиональных задач, профессионального и личностного развития.

ОК5. Использовать информационно-коммуникационные технологии в профессиональной деятельности.

ОК6. Работать в коллективе и в команде, эффективно общаться с коллегами, руководством, потребителями.

ОК7. Брать на себя ответственность за работу членов команды (подчиненных), за результат выполнения заданий.

ОК8. Самостоятельно определять задачи профессионального и личностного развития, заниматься самообразованием, осознанно планировать повышение квалификации.

<span id="page-4-0"></span>ОК9. Ориентироваться в условиях частой смены технологий в профессиональной деятельности.

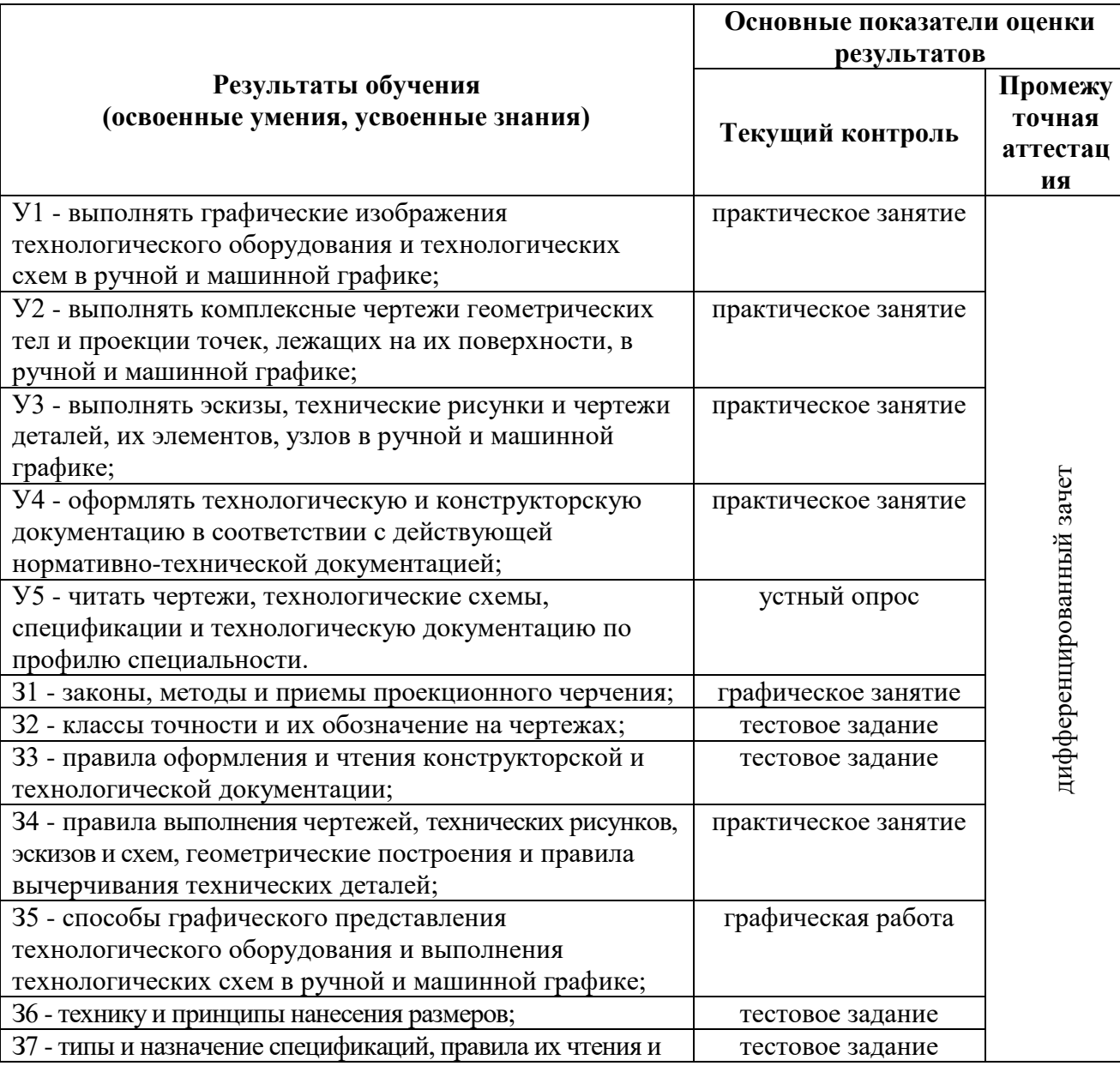

#### 2.2. Освоение умений и усвоение знаний

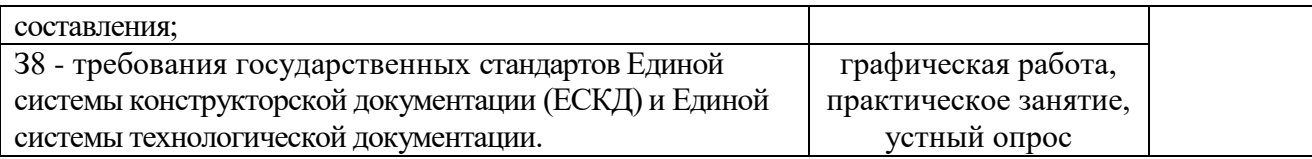

# <span id="page-5-0"></span>*2.3. Формирование личностных результатов реализации программы воспитания по специальности*

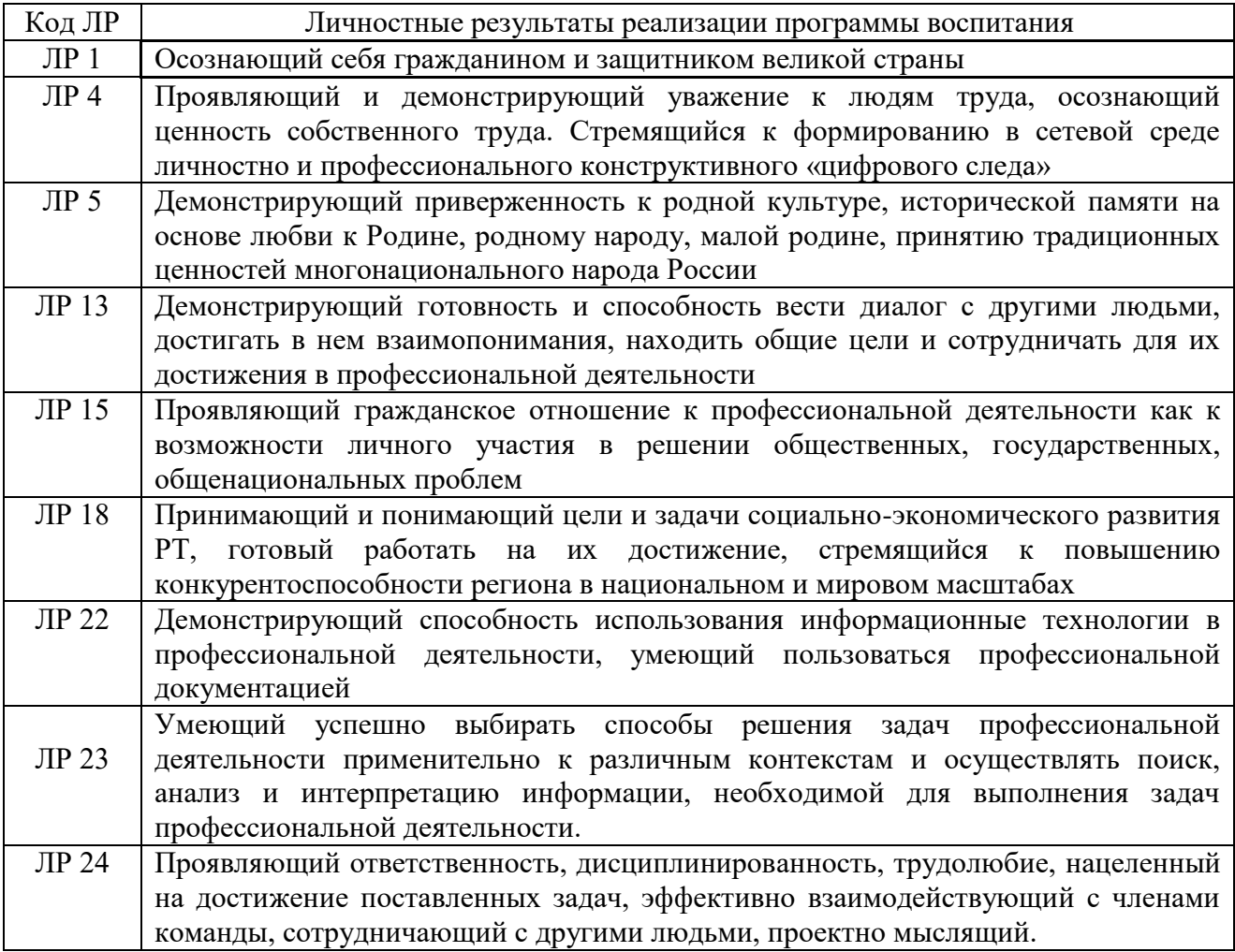

# **3. Контроль и оценка результатов освоения учебной дисциплины по разделам, темам**

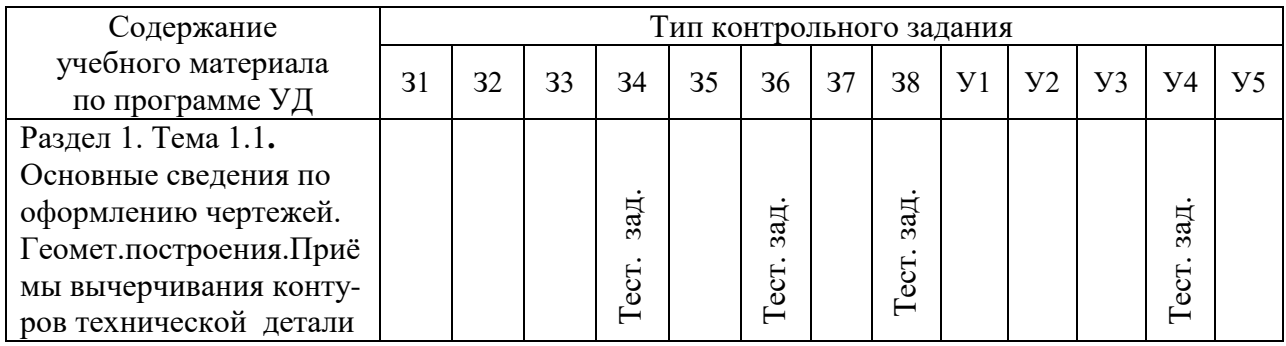

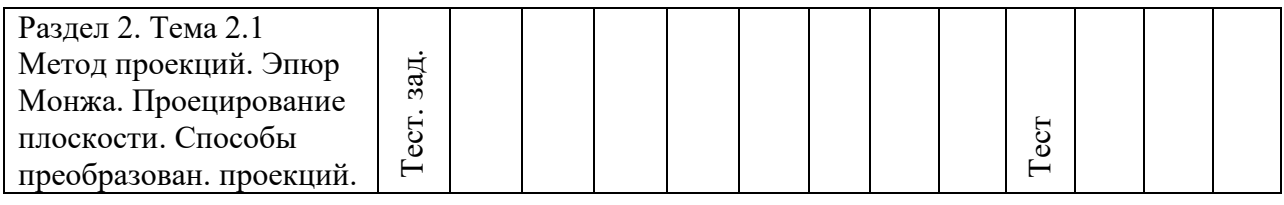

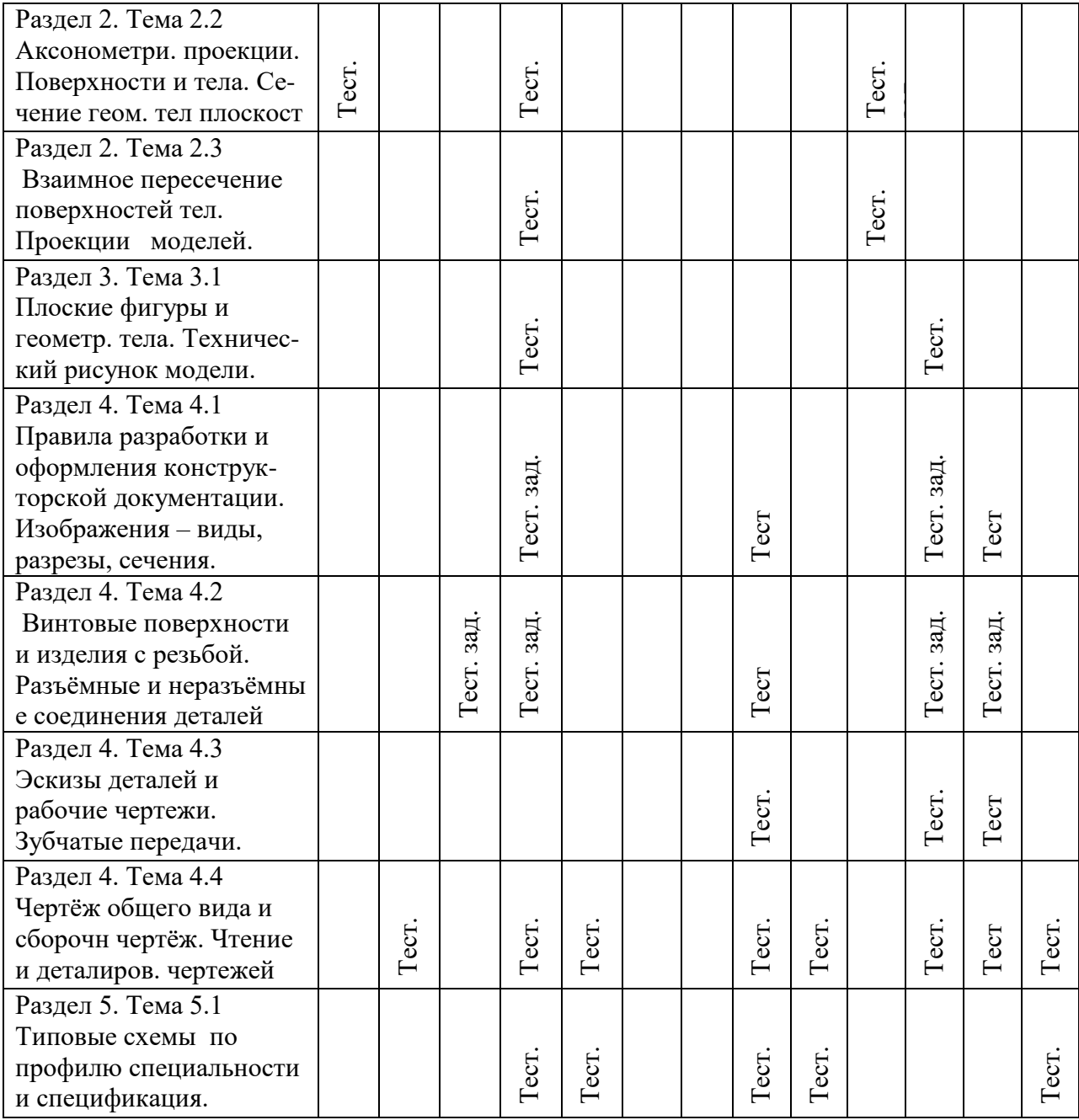

# <span id="page-6-0"></span>**4. Система контроля и оценки освоения программы учебной дисциплины**

# <span id="page-6-1"></span> *4.1. Форма промежуточной аттестации по учебной дисциплине*

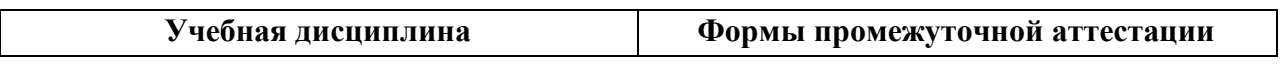

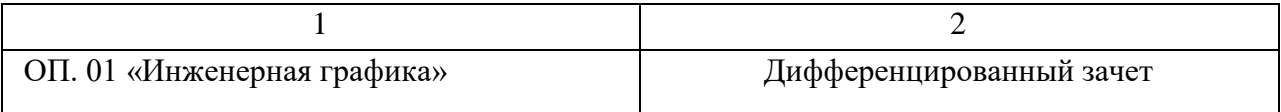

# <span id="page-7-0"></span>*4.2. Организация текущего контроля успеваемости и промежуточной аттестации по итогам освоения программы учебной дисциплины*

В период обучения по образовательной программе СПО осуществляется текущий контроль успеваемости студентов, промежуточная и итоговая аттестация по учебным дисциплинам.

Текущий контроль осуществляется в пределах учебного времени, отведенного на учебную дисциплину, оценивается по пятибалльной шкале. Текущий контроль проводится с целью объективной оценки качества освоения программы дисциплины, а также стимулирования учебной деятельности студентов, подготовки к промежуточной аттестации и обеспечения максимальной эффективности учебного процесса. Для оценки качества подготовки используются различные формы и методы контроля. Текущий контроль учебной дисциплины осуществляется в форме устного опроса, защиты практических заданий, выполнения контрольных и тестовых заданий и других форм контроля, предусмотренных программой учебной дисциплины.

Промежуточная аттестация проводится в форме, предусмотренной планом учебного процесса: дифференцированный зачет.

В период сложной санитарно-эпидемиологической обстановки или других ситуациях невозможности очного обучения и проведения аттестации студентов техникум реализует образовательные программы или их части с применением электронного обучения, дистанционных образовательных технологий в предусмотренных законодательством формах обучения или при их сочетании, при проведении учебных занятий, практик, текущего контроля успеваемости, промежуточной, итоговой и (или) государственной итоговой аттестации обучающихся.

Формы и процедура текущего контроля и промежуточной аттестации знаний студентов определяются положениями: «О текущем контроле и промежуточной аттестации обучающихся», «О применении электронного обучения, дистанционных образовательных технологий при реализации образовательных программ», «Об организации образовательного процесса в ГАПОУ «Чистопольский сельскохозяйственный техникум имени Г.И. Усманова».

# **5. Задания для контроля и оценки освоения программы учебной дисциплины**

# *5.1. Структура контрольного задания*

Тестовые задания по учебной дисциплине «Инженерная графика» предназначены для студентов 2-го курса специальности 35.02.08 «Электрификация и автоматизация сельского хозяйства» для контроля степени усвоения студентами учебного материала при проведении дифференцированного зачета.

Предлагаемые тестовые задания состоят из четырех вариантов по двадцать восемь вопросов в каждом, различного уровня сложности, и четырех вариантов ответов (вопрос с 1-го по 28-й, где верным может быть лишь один вариант ответа).

Вопросы к тестам составлены по всем темам курса:

С 1-го по 5-й вопросы – Основные сведения по оформлению чертежей. Геометрические построения. Приёмы вычерчивания контуров технической детали

6-й и 7-й вопросы - Метод проекций. Эпюр Монжа. Проецирование плоскости. Способы преобразования проекций.

С 8-го по 10-й вопросы - Аксонометрические проекции. Поверхности и тела. Сечение геометрических тел плоскостями.

11-й вопрос - Плоские фигуры и геометрические тела. Технический рисунок модели

С 12-го по 16-й вопросы - Правила разработки и оформления конструкторской документации. Изображения – виды, разрезы, сечения.

С 17-й по 19-й и 23-й вопросы - Винтовые поверхности и изделия с резьбой. Разъёмные и неразъёмные соединения деталей.

С 20-го по 22-й и 24-й вопросы - Эскизы деталей и рабочие чертежи. Зубчатые передачи

25-й и 26-й вопросы - Чертёж общего вида и сборочный чертёж. Чтение и деталирование чертежей.

26-й и 27-й вопросы - Типовые схемы по профилю специальности.

В зависимости от задач и этапа изучения материала учебного курса (проверка знаний по нескольким темам, итоговая проверка, изучение остаточных знаний), преподаватель формирует различные варианты тестовых заданий.

# <span id="page-8-0"></span>*5.2. Задания для текущего контроля*

# **Дифференцированный зачет по дисциплине «Инженерная графика»**

# **Уровень ( А )**

**1.Формат А4 имеет размеры сторон чертёжного листа(мм) ?**

1) 210 X 297 2) 297 X 420 3) 420 X 594 4) 400 X 110

#### **2.Формат А3 имеет размеры сторон чертёжного листа(мм) ?**

1) 210 X 297 2) 297 X 420 3) 420 X 594 4) 400 X 1100

#### **3.Основная надпись (угловой штамп) выполняется:**

1) в нижнем правом углу чертёжного листа

2) в нижнем левом углу чертёжного листа

- 3) по центру чертёжного листа
- 4) в верхнем правом углу чертёжного листа

#### **4.Масштабы уменьшения это:**

1) 2:2; 2,5:3; 4:4; 5:8; 2) 2:1; 2,5:1; 4:1; 5:1; 3) 1:1 4) 1:2; 1:2,5; 1:4; 1:5;

#### **5.Натуральная величина это:**

1) 1:2; 1:2,5; 1:4; 1:5; 2) 2:1; 2,5:1; 4:1; 5:1; 3) 1:1 4) 2:2; 4:4;

#### **6.Масштабы увеличения это:**

1) 1:2; 1:2,5; 1:4; 1:5; 2) 2:1; 2,5:1; 4:1; 5:1; 3) 1:1 4) 2:2; 2,5:3; 4:4; 5:8; **7. Сплошная толстая, основная линия это:** 1)  $2)$  — 3)  $4) -$ <u> — — — — — — — —</u>

#### **8. Сплошная тонкая линия это:**

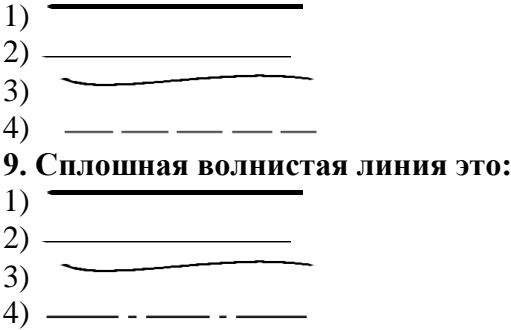

#### **10. Штриховая линия это:**

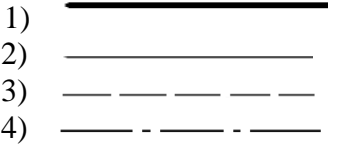

#### **11. Штрихпунктирная линия это:**

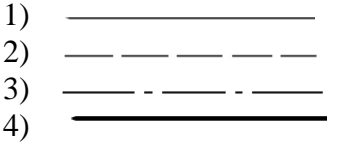

#### **12. Сплошной толстой, основной линией вычерчивают:**

- 1) Линии видимого контура. Линии рамки чертежа и основной надписи.
- 2) Линии невидимого контура. Линии перехода невидимые.
- 3) Линии обрыва. Линии разграничения вида и разреза.
- 4) Линии размерные. Линии выносные. Линии штриховки.

#### **13. Сплошной тонкой линией вычерчивают:**

- 1) Линии видимого контура. Линии рамки чертежа и основной надписи.
- 2) Линии невидимого контура. Линии перехода невидимые.
- 3) Линии обрыва. Линии разграничения вида и разреза.
- 4) Линии размерные. Линии выносные. Линии штриховки.

#### **14. Штрихпунктирной линией вычерчивают:**

- 1) Линии осевые. Линии центровые.
- 2) Линии невидимого контура. Линии перехода невидимые.
- 3) Линии размерные. Линии выносные. Линии штриховки.
- 4) Линии видимого контура. Линии рамки чертежа и основной надписи.

## **15. Штриховой линией вычерчивают:**

1) Линии осевые. Линии центровые.

- 2) Линии невидимого контура. Линии перехода невидимые.
- 3) Линии размерные. Линии выносные. Линии штриховки.
- 4) Линии видимого контура. Линии рамки чертежа и основной надписи.

# **16. Сплошной волнистой линией вычерчивают:**

- 1) Линии видимого контура. Линии рамки чертежа и основной надписи.
- 2) Линии невидимого контура. Линии перехода невидимые.
- 3) Линии обрыва. Линии разграничения вида и разреза.
- 4) Линии размерные. Линии выносные. Линии штриховки.

#### **17. ГОСТ 2.304-81 устанавливает следующие размеры чертёжного шрифта:**

- 1) 2,5; 3,5; 5; 7; 10.
- 2) 1,5; 3,5; 5; 8; 10.
- 3) 0,5; 3,5; 5; 7; 11.
- 4) 0,5; 3,5; 5,5; 9; 11.

#### **18. Размеры на чертежах указываются:**

- 1) размерными числами и размерными линиями со стрелками на концах.
- 2) размерными числами и линией невидимого контура.
- 3) размерными линиями со стрелками на концах и осевыми линиями.
- 4) размерными и осевыми линиями.

#### **19.Размерная линия проводится:**

- 1) параллельно прямолинейному отрезку, размер которого указывается.
- 2) перпендикулярно прямолинейному отрезку, размер которого указывается.
- 3) под любым углом прямолинейному отрезку, размер которого указывается.
- 4) под углом  $45^0$  прямолинейному отрезку, размер которого указывается.

# **20.Уклон это:**

- 1) величина, которая характеризует поворот одной прямой относительно другой.
- 2) величина, которая характеризует наклон одной прямой относительно другой.
- 3) величина, которая наклоняет одну прямую относительно другой.
- 4) расстояние между основанием и вершиной конуса.

# **21. На чертеже уклон выражается:**

- 1) отношением двух чисел 1:3 и обозначается знаком  $\geq$
- 2) отношением двух знаков  $\geq$  и  $\mathbb{N}_2$
- 3) отношением трёх чисел 3:2:1.
- 4) отношением двух чисел 1:7 и обозначается знаком  $\triangleright$

# **22.Конусность это:**

- 1) расстояние между основанием и вершиной конуса.
- 2) величина угла, размер которого указывается.
- 3) отношение разности диаметров двух поперечных сечений конуса к расстоянию между ними.
- 4) величина, которая характеризует поворот одной прямой относительно другой.

# **23.На чертежах конусность задается:**

- 1) отношением двух чисел 1:7 и обозначается знаком  $\triangleright$
- 2) отношением двух знаков  $\triangleright$  и №
- 3) отношением лвух знаков  $\triangleright$  и  $\preceq$
- 4) отношением двух чисел 1:3 и обозначается знаком  $\geq$

# **24.** Ø**20 означает:**

1) радиус 20 мм. 2) уклон  $20^0$ 3) угол  $20^0$ . 4) диаметр 20 мм. 25. R20 означает: 1) радиус 20 мм. 2) диаметр 20 мм. 3) угол  $20^0$ . 4) конусность  $20^0$ 

# Уровень  $($  Б $)$

Задание 1 (выберите один вариант ответа)

Вопрос: Формат А3 имеет размеры...

#### Варианты ответа:

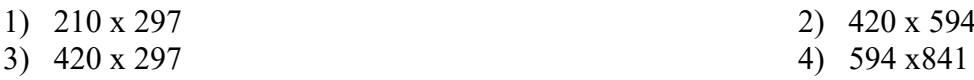

#### Задание 2 (выберите один вариант ответа)

Вопрос: На чертеже длина детали равна 100 мм, при принятом масштабе 1:2 проставляется размер:

#### Варианты ответа:

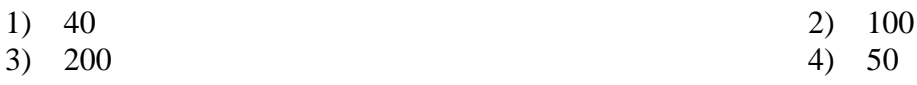

#### Задание 3 (выберите один вариант ответа)

Вопрос: Линия, которая применяется для изображения видимого контура детали, имеет вид

# Варианты ответа:

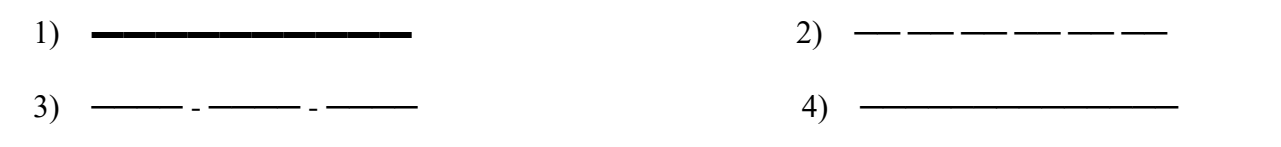

#### Задание 4 (выберите один вариант ответа)

Вопрос: Диаметр окружности обозначается знаком ...

#### Варианты ответа:

4)  $\varnothing$  $1)$  R  $2) S$  $3)$   $\Box$ 

# **Задание 5** (выберите один вариант ответа)

**Вопрос:** Внутреннее сопряжение двух окружностей показано на рисунке …

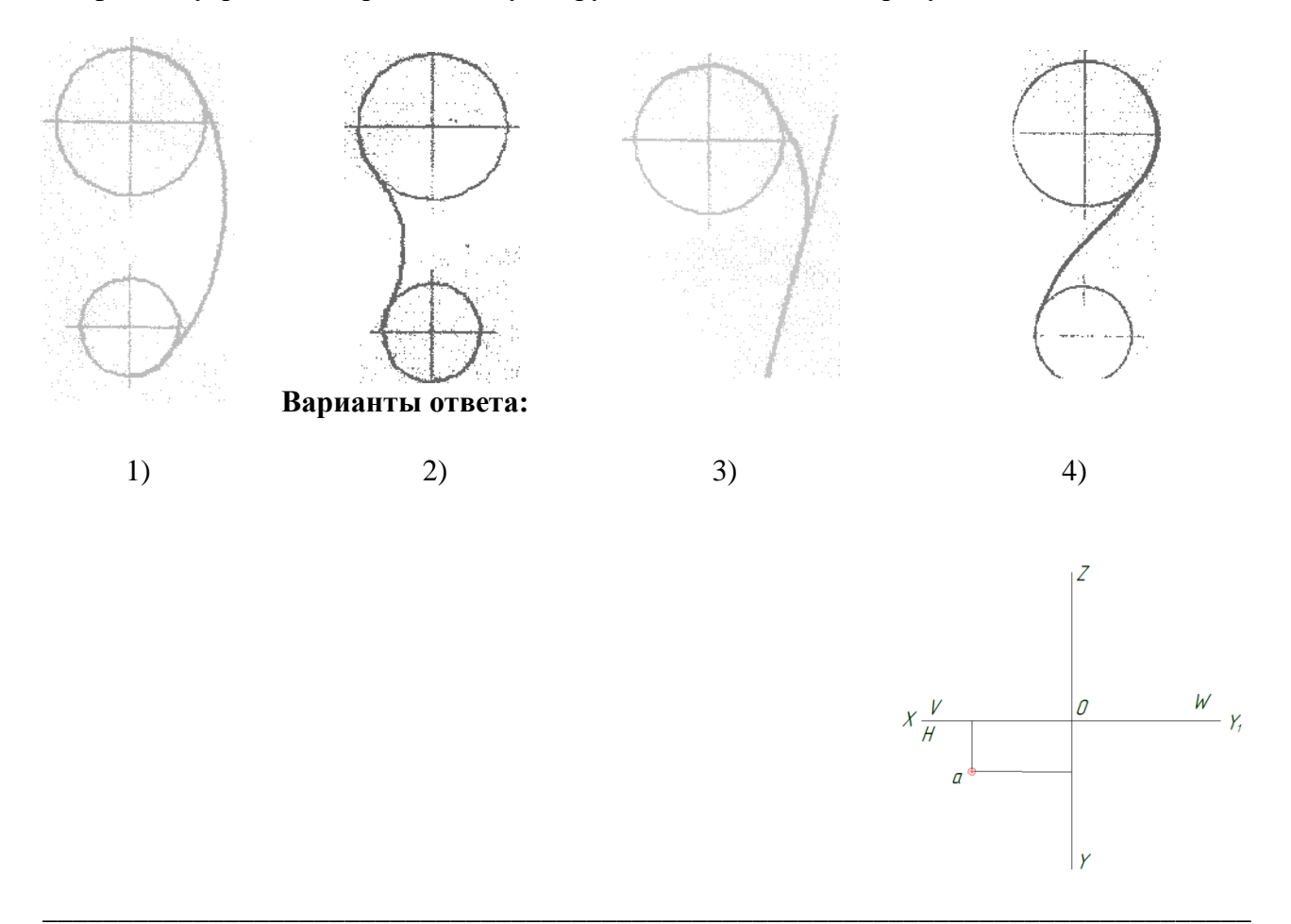

**Задание 6** (выберите один вариант ответа)

#### **Вопрос: Какой плоскости проекций принадлежит точка** <sup>а</sup> **?**

# **Варианты ответа:**

- 1) горизонтальной 3) профильной
	-
- 2) фронтальной 4) центральной
- 

#### **Задание 7** (выберите один вариант ответа)

**Вопрос:** Плоская фигура расположена параллельно фронтальной плоскости проекций на рисунке …

\_\_\_\_\_\_\_\_\_\_\_\_\_\_\_\_\_\_\_\_\_\_\_\_\_\_\_\_\_\_\_\_\_\_\_\_\_\_\_\_\_\_\_\_\_\_\_\_\_\_\_\_\_\_\_\_\_\_\_\_\_\_\_\_\_\_\_\_\_\_\_\_\_\_\_\_\_\_\_\_

Варианты ответа:

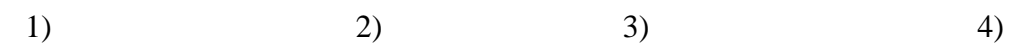

# Задание 8 (выберите один вариант ответа)

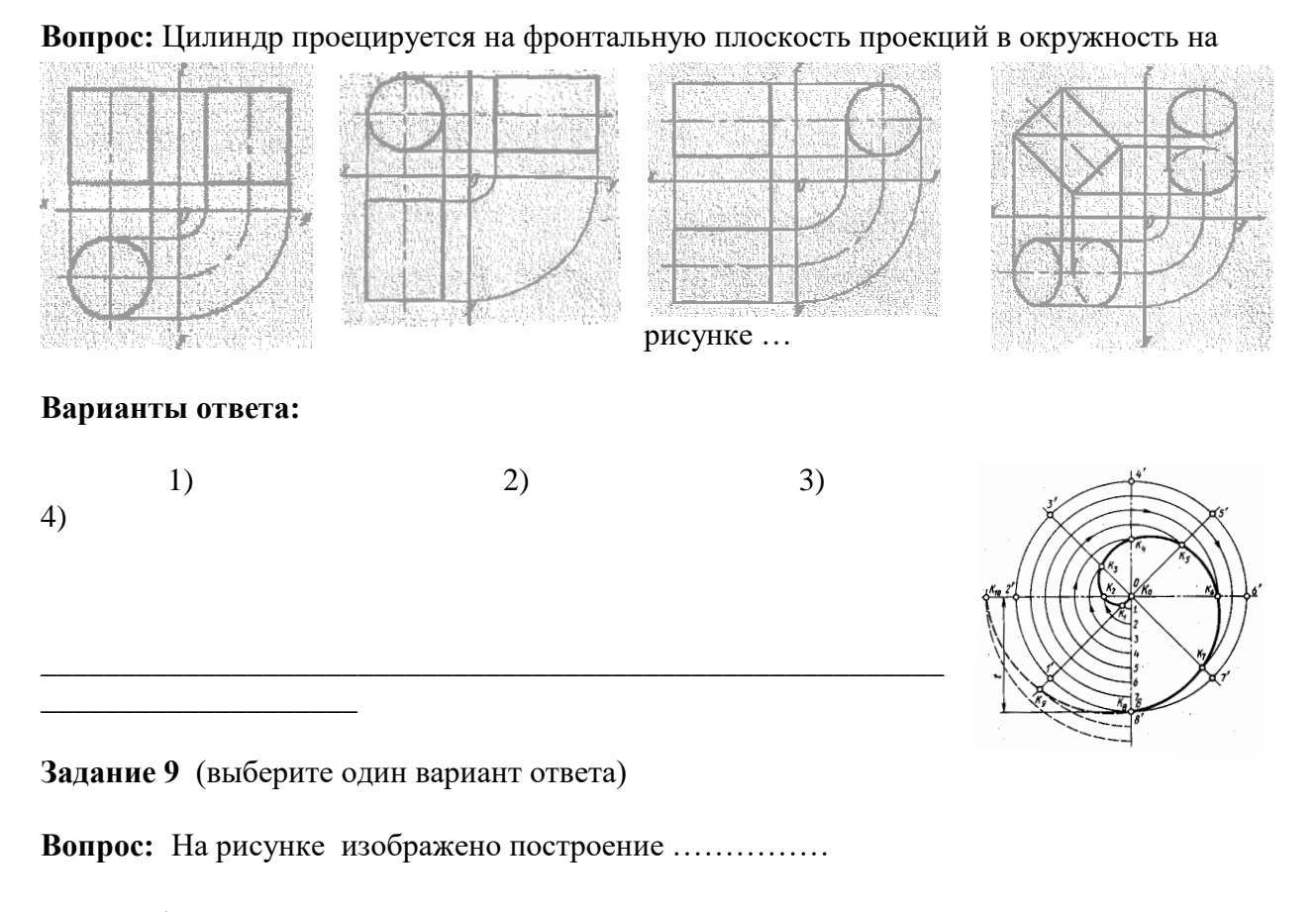

- 1) параболы
- 2) спирали Архимеда
- 3) эллипса 4) кулачка

# Задание 10 (выберите один вариант ответа)

Вопрос: Заданной форме модели не соответствует рисунок ...

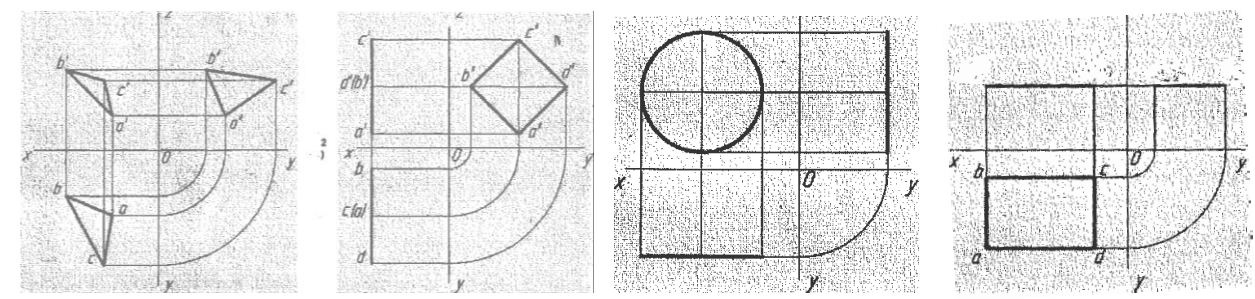

Варианты ответа:

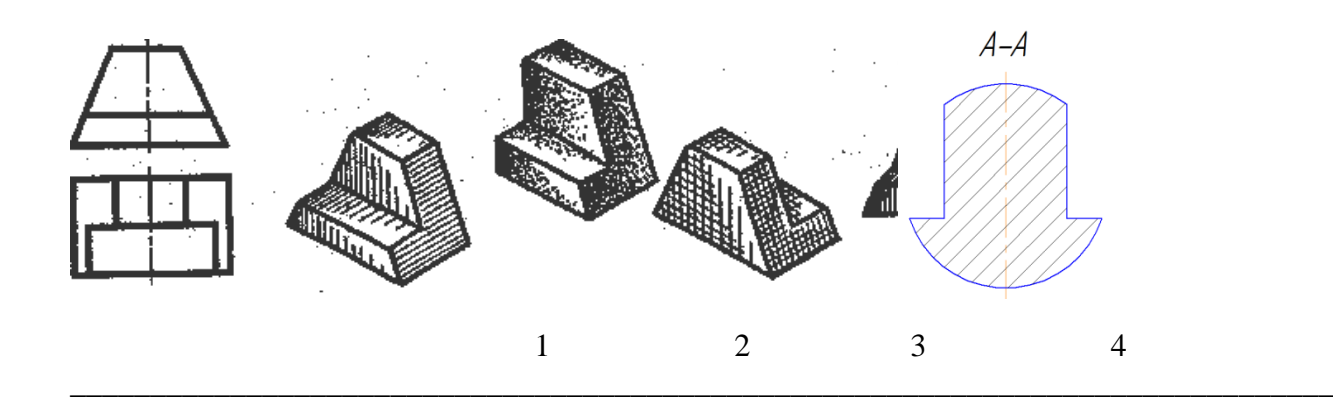

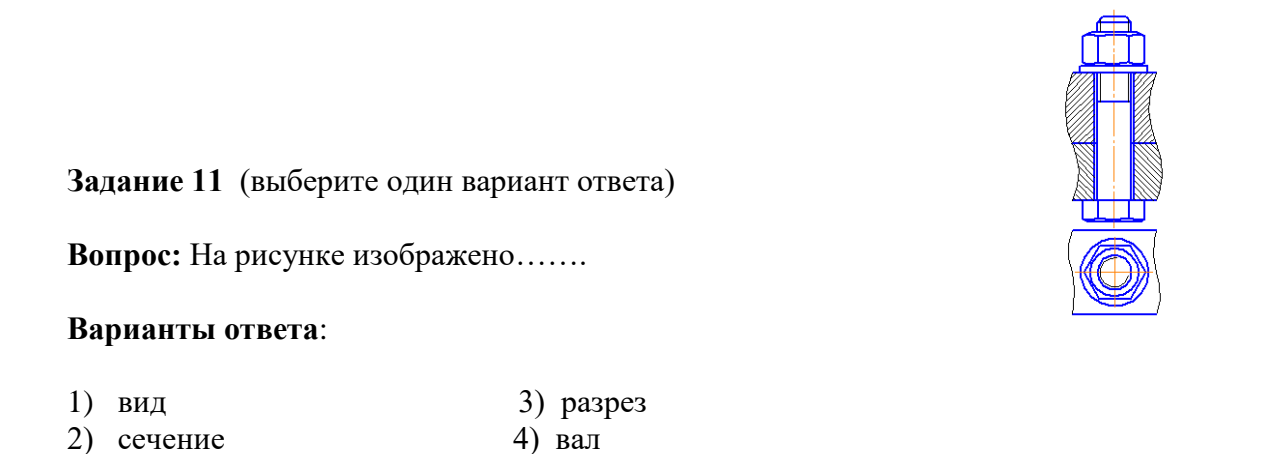

Задание 12 (выберите один вариант ответа)

Вопрос: На данном рисунке изображено ........ соединение

# Варианты ответа:

1) винтовое 2) шпилечное

- 3) болтовое
- 4) штифтовое

Задание 13 (выберите один вариант ответа)

Вопрос: Вид спереди изображен на рисунке ...

# Варианты ответа:

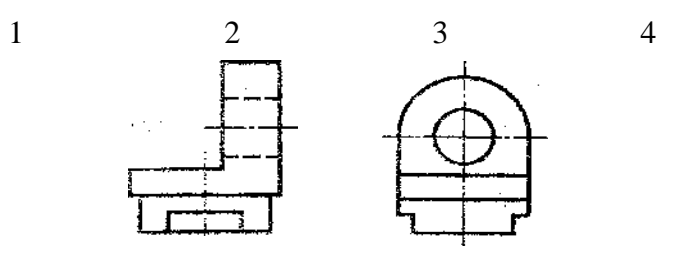

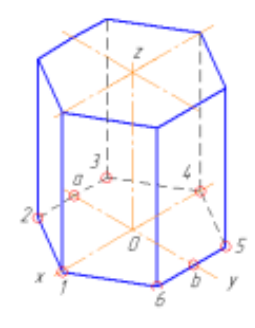

# Задание 14 (выберите один вариант ответа)

Вопрос: На рисунке изображена резьба ...........

## Варианты ответа:

- 1) на гвозде
- 2) в отверстии

3) в гнезде 4) на стержне

Задание 15 (выберите один вариант ответа)

Вопрос: На чертеже изображена .....

#### Варианты ответа:

- 1) пирамида
- 2) цилиндр
- 3) призма
- $\overrightarrow{4}$  конус

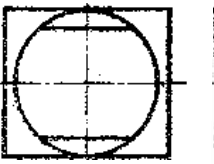

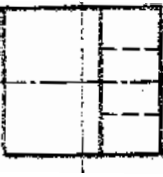

Задание 16 (выберите один вариант ответа)

Вопрос: С нарушением с ГОСТ 2.305-68 выполнено сечение на рисунке ...

#### Варианты ответа:

 $\overline{4}$ 

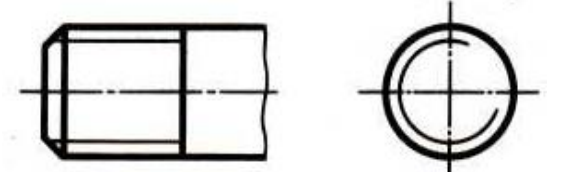

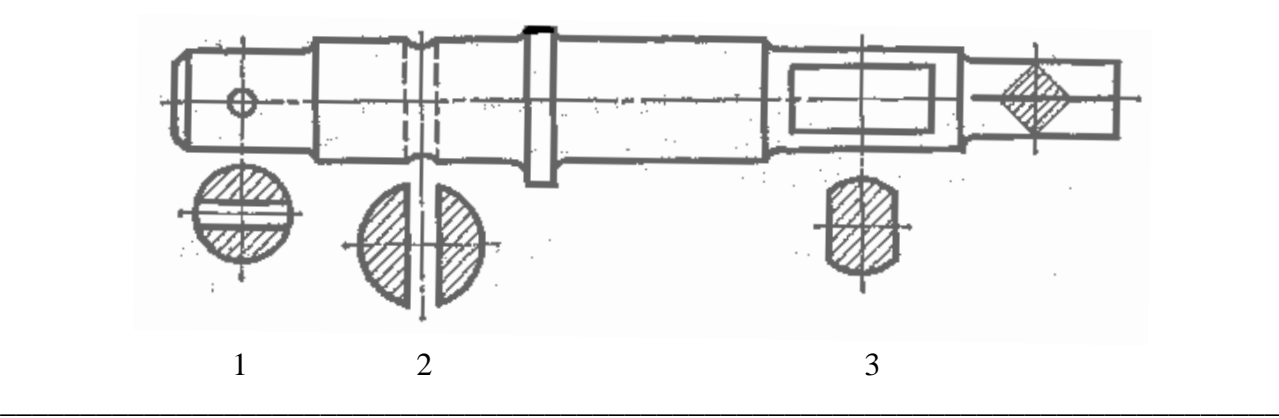

**Задание 17** (выберите один вариант ответа)

**Вопрос:** Профиль метрической резьбы изображен на рисунке …

# **Варианты ответа:**

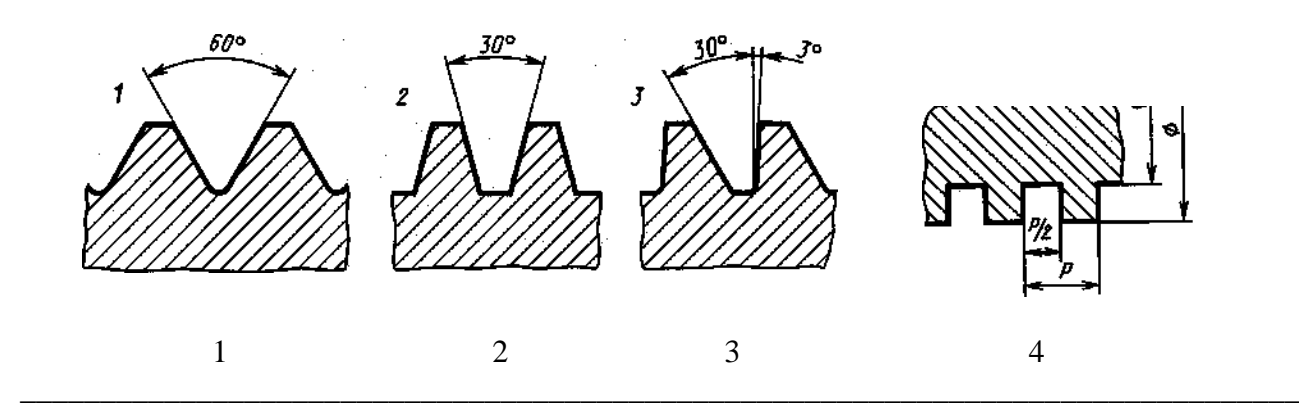

**Задание 18** (выберите один вариант ответа)

**Вопрос:** Сечением А-А втулки с внутренней резьбой является изображение на рисунке …

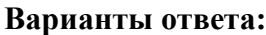

1 2 3 4

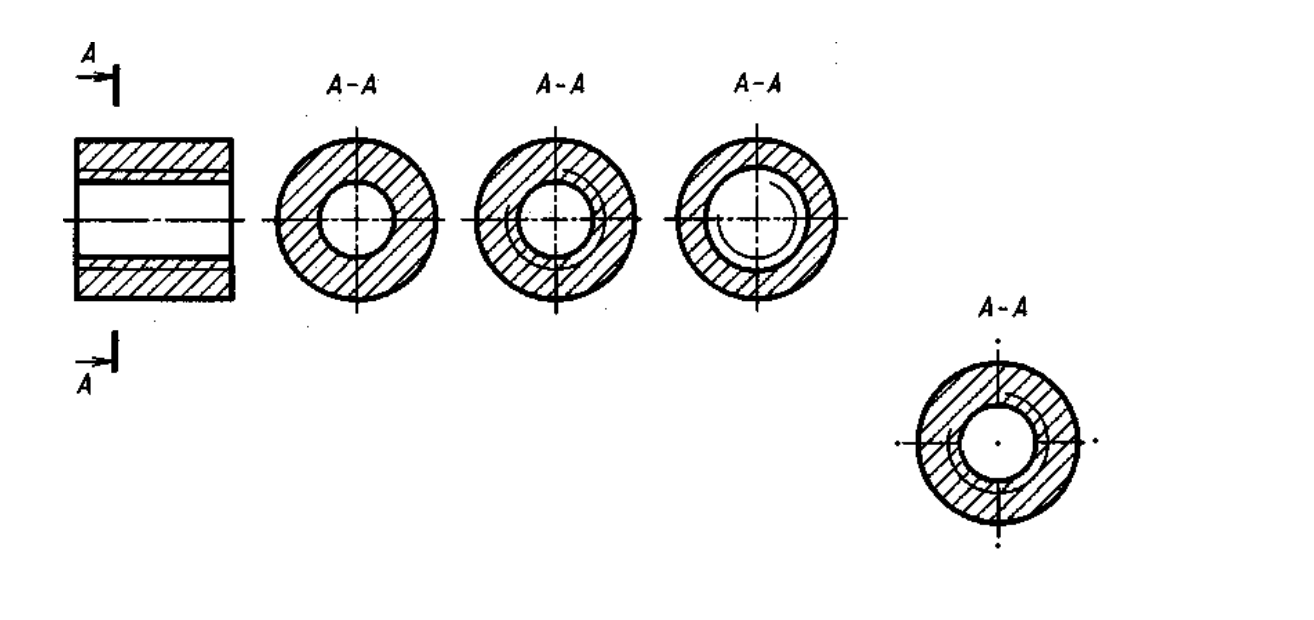

#### Задание 19 (выберите один вариант ответа)

Вопрос: Условному и упрощенному изображению винта с цилиндрической головкой соответствует рисунок ...

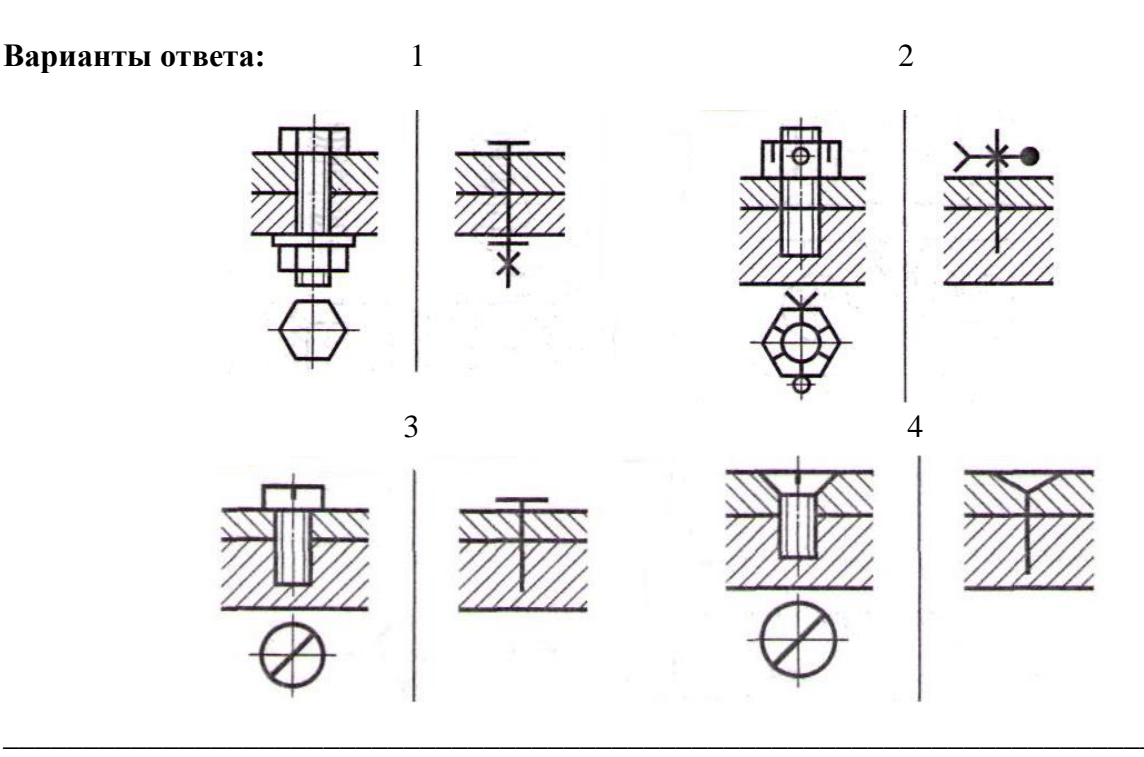

# Задание 20 (выберите один вариант ответа)

Вопрос: На данном рисунке изображён .......

## Варианты ответа:

- 1) шпилька
- 2) штифт

 $3)$  болт 4) гайка

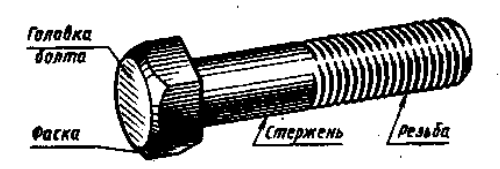

Вопрос: ГОСТ 2.304-81 устанавливает следующие размеры чертёжного шрифта:

# Варианты ответа:

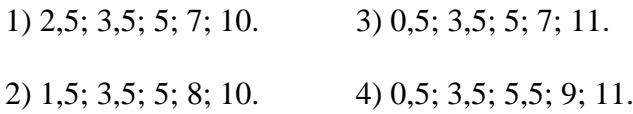

Задание 22 (выберите один вариант ответа)

Вопрос: На чертежах уклон выражается:

#### Варианты ответа:

1) отношением двух чисел 1:3 и обозначается знаком  $\rightarrow$ 

- 2) отношением двух знаков  $\longrightarrow$  и  $\mathcal{N}_2$
- 3) отношением трёх чисел  $3:2:1$ .
- 4) отношением двух чисел 1:7 и обозначается знаком  $\triangleright$

Задание 23 (выберите один вариант ответа)

Вопрос: На чертеже показано обозначение ...............

#### Варианты ответа:

- 1) уклона
- $2)$  угла

3) болта 4) конусности

#### Задание 24 (выберите один вариант ответа)

Вопрос: Плоскость V называется .................

#### Варианты ответа:

- 1) горизонтальной
- 2) фронтальной

3) профильной 4) главной

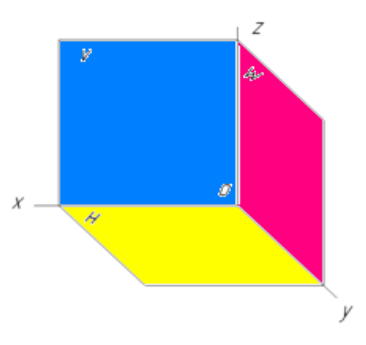

 $\bigcap$  1:6

**Задание 25** (выберите один вариант ответа)

**Вопрос:** Аксонометрическая проекция, соответствующая детали поз.1, изображена на рисунке …

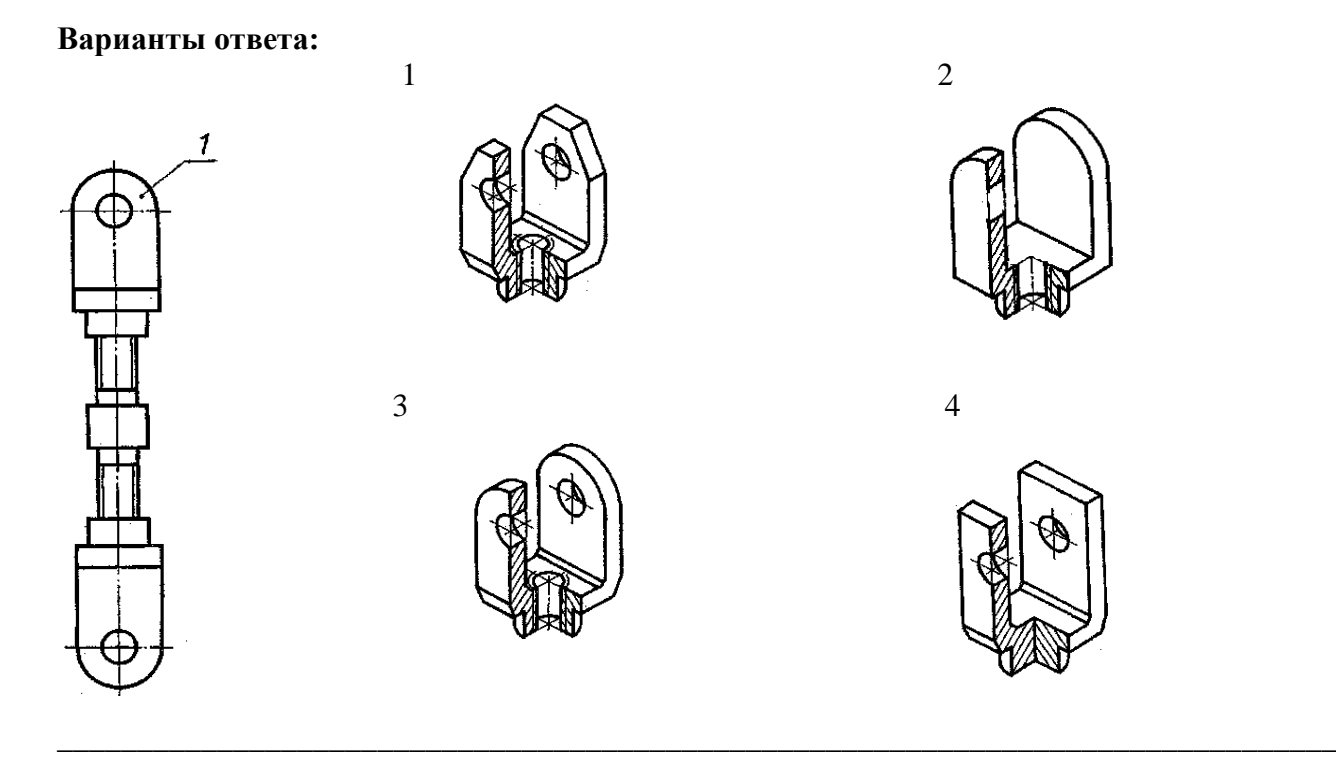

**Задание 26** (выберите один вариант ответа)

**Вопрос:** Укажите номер детали не входящей в состав сборочной единицы …

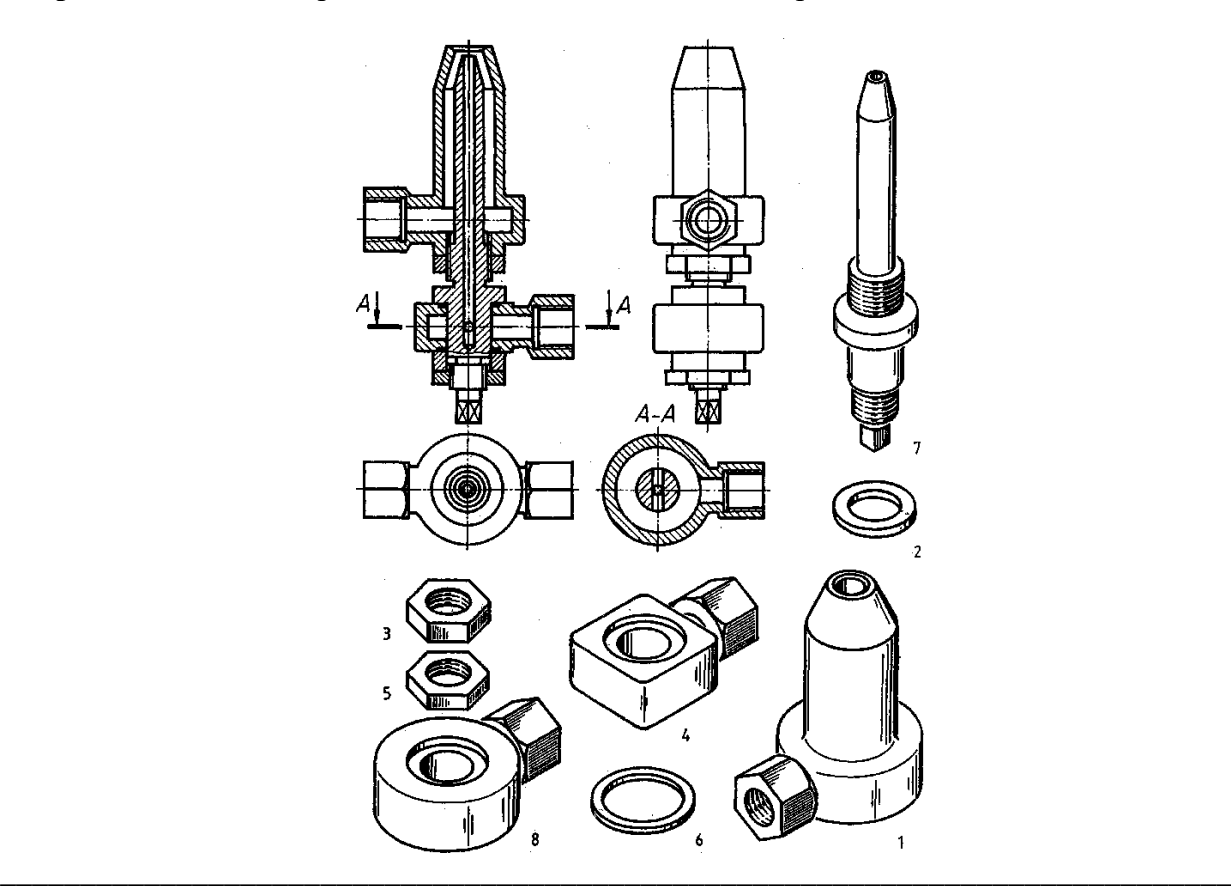

Задание 27 (выберите один вариант ответа)

Вопрос: Линейные размеры на чертежах указываются .......

# Варианты ответа:

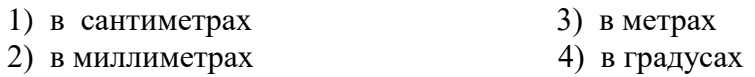

Задание 28 (выберите один вариант ответа)

Вопрос: Определите, какой чертёж на рисунке соответствует наглядному изображению и укажите местоположение точек а и b?

# Варианты ответа:

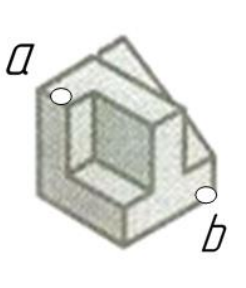

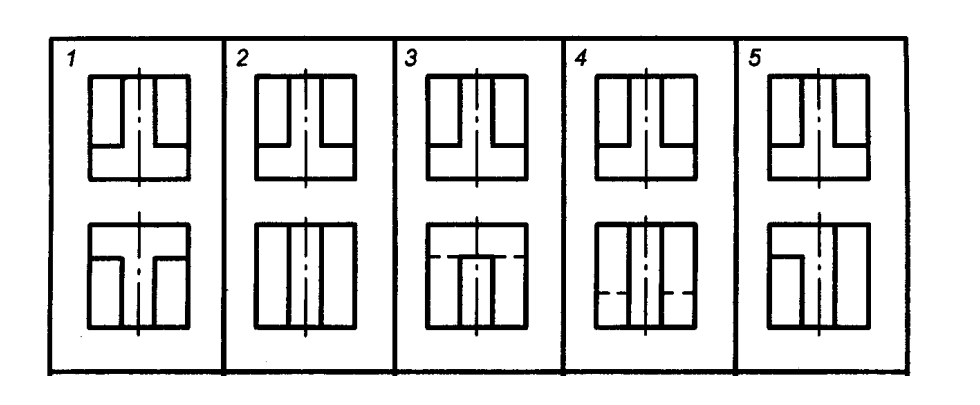

Задание 29 (выберите один вариант ответа)

Вопрос: На каком расстоянии от контурной линии рекомендуется проводить размерные пинии?

# Варианты ответа:

1) не имеет значения; 3) 12 мм; 2) от 8 до 10 мм; 4) от 1 до 5 мм;

Задание 30 (выберите один вариант ответа)

Вопрос: Масштабом называется

# Варианты ответа:

- 1) расстояние между двумя точками на плоскости
- 2) пропорциональное уменьшение размеров предмета на чертеж
- 3) отношение линейных размеров на чертеже к действительным размерам предмета
- 4) отношение линейных размеров к размерам
- 1. На чертеже изображена …..
- 2. На чертеже изображена …..
- 3. На чертеже изображена …..

- 4. На чертеже изображена …..
- 5. На чертеже изображён …..

6. На чертеже изображён …..

7. На чертеже изображён …..

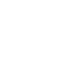

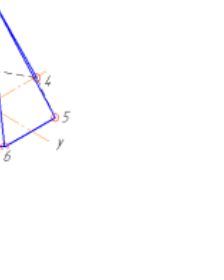

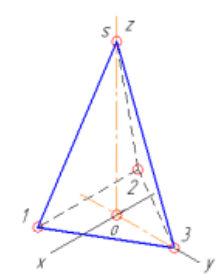

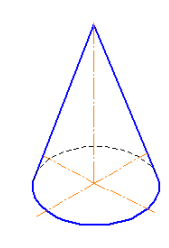

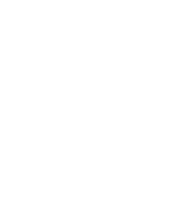

8. Призмой называется многогранник, основанием которого является многоугольник, а боковые грани — ………….

9. Пирамидой называется многогранник, основанием которого является многоугольник, а боковые грани — ………….

10. Линейные размеры на чертежах указываются в …….

11. Угловые размеры на чертежах указываются в …….

12. Если размерная линия горизонтальная, то размерное число пишут ….... ней.

13. Если размерная линия вертикальная то размерное число пишут ……. от неё.

14. Разрез это изображение предмета, мысленно разрезанного плоскостью, перпендикулярной к одной из плоскостей проекций, которое строится на плоскости ……………… плоскости разреза.

15. Разрезы на чертежах применяют для того чтобы показать ……… предмета.

16. В разрезе изображают то, что расположено в плоскости разреза, и то, что расположено ………..

17. В сечении изображают только то, что расположено в ........... ………..

18. На рисунке изображён ……….

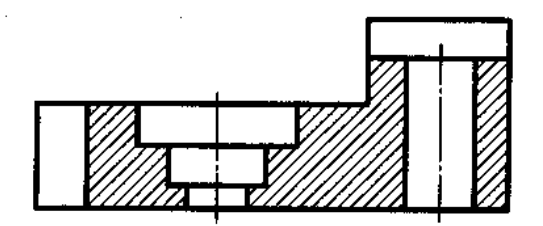

19. На рисунке изображён ……….

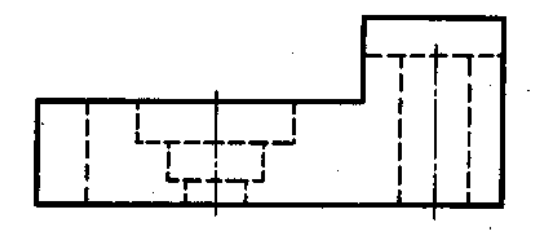

20. На рисунке изображено ……….

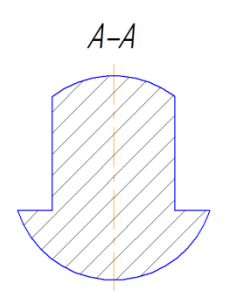

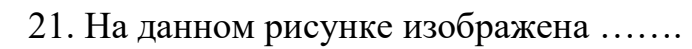

22. На данном рисунке изображён …….

23. На данном рисунке изображёна …….

24. На данном рисунке изображена …….

25. На данном рисунке изображён …….

26. На данном рисунке изображена …….

27. На данном рисунке изображён …….

28. На данном рисунке изображёно …….

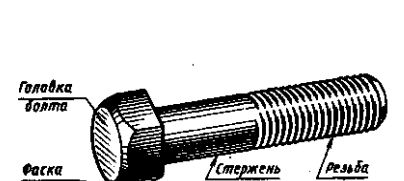

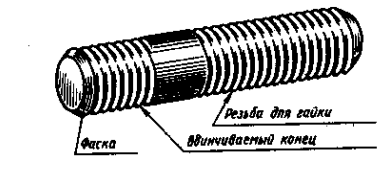

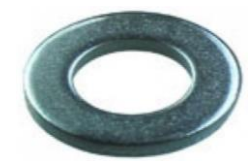

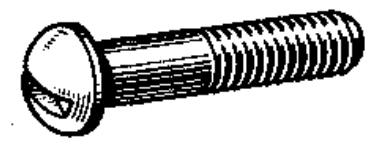

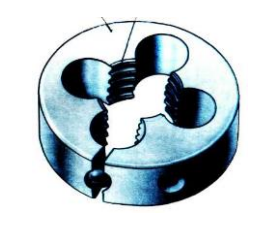

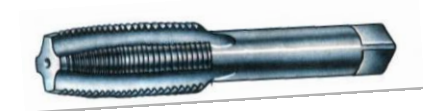

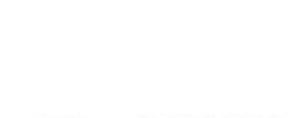

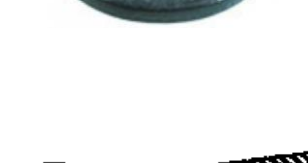

29. На данном рисунке изображено .……. соединение

30. На данном рисунке изображено .……. соединение

31. На данном рисунке изображено .……. соединение

32. На рисунке изображена резьба на ………..

33. На рисунке изображена резьба в …………

34. Резьба это винтовая нарезка имеющая определённый ……… , …….. и …….

35. Метрическая резьба имеет ………. профиль и измеряется в …….

36. Прочтите обозначение резьбы М10 ………….

37. Прочтите обозначение резьбы М20х1,5 ……..

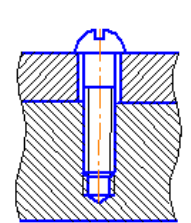

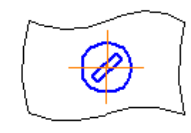

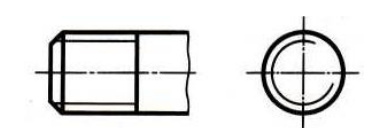

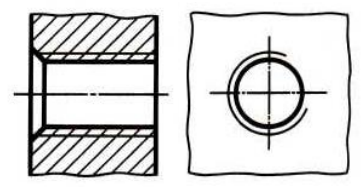

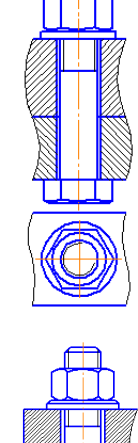

38. На чертеже обозначен …………..

39. На чертеже обозначен …………..

40. На чертеже обозначена …………..

41. На чертеже обозначена …………..

42. На рисунке изображено построение ……………

43. На рисунке изображено построение ……………

44.Плоскость V называется …………….

45.Плоскость H называется …………….

46.Плоскость W называется …………….

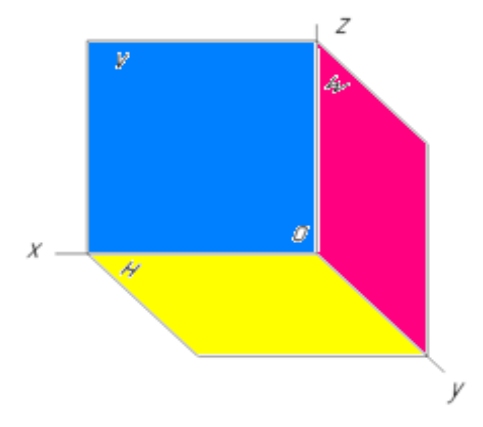

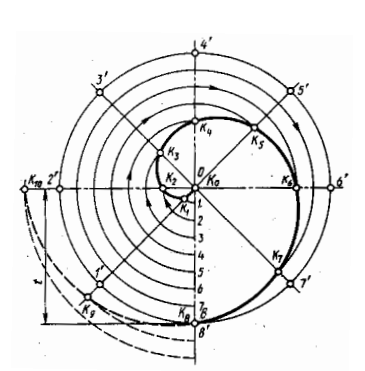

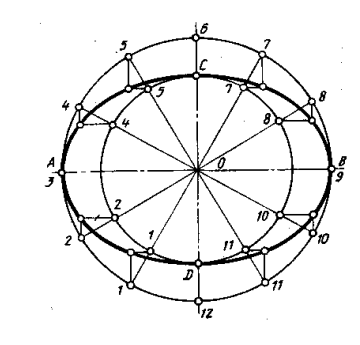

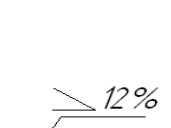

 $7.5$ 

 $\sqrt{15}$ 

 $\triangleleft$ 1:6

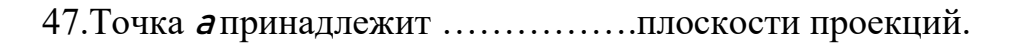

48. Точка b принадлежит …………….плоскости проекций.

49. Точка <sup>с</sup> принадлежит …………….плоскости проекций.

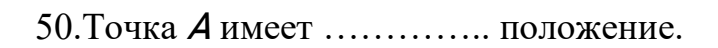

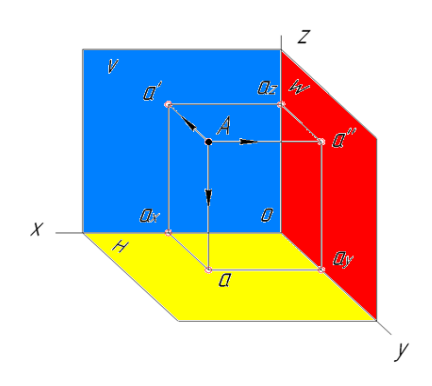

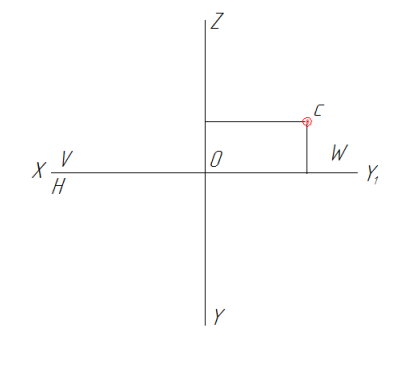

 $\overline{Y}$ 

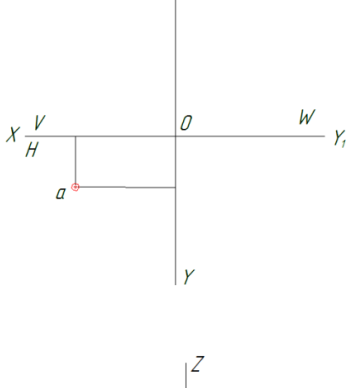

 $\overline{b}$ 

 $X \frac{V}{H}$ 

 $\begin{array}{c|c}\n\hline\n\end{array}\n\qquad \qquad W \qquad Y$ 

# Уровень ( Г )

1.Написать чертёжным шрифтом №7 с заглавной буквы свою фамилию, имя, отчество.

2.Написать чертёжным шрифтом №10 в цифровом варианте число, месяц и год рождения.

3.Разделить окружность на шесть равных частей и построить правильный вписанный шестиугольник (диаметр окружности принять50 мм)

4.Построить уклон относительно горизонтальной прямой отношением 1:5.

5.Построить полный конус отношением 1:5.

6.Построить эпюр точки А заданной координатами

7.Построить эпюр точки В заданной координатами

8.Построить эпюр точки С заданной координатами

9.Построить эпюр точки D заданной координатами

10. По двум заданным проекциям построить третью проекцию призмы.

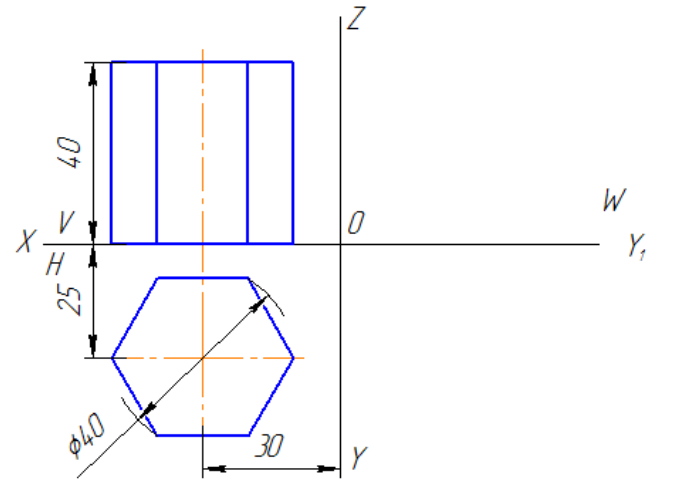

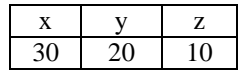

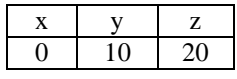

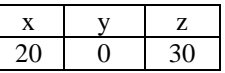

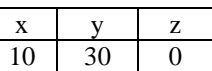

11. По двум заданным проекциям построить третью проекцию конуса.

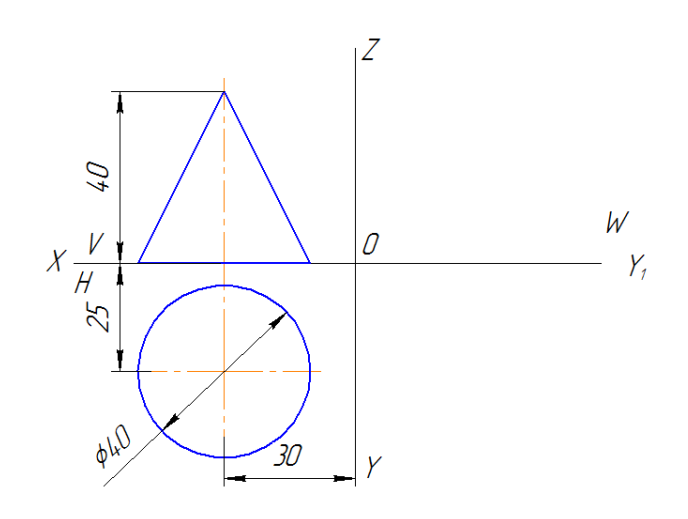

12. Построить три вида модели. Проставить размеры. Главный вид взять по стрелке *А*.

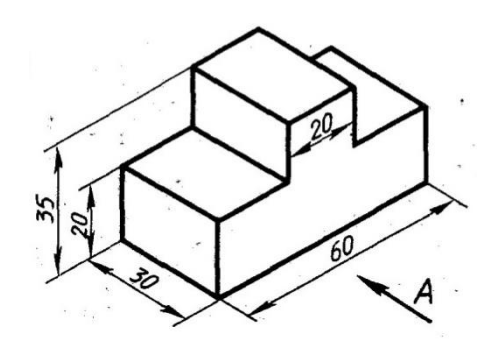

13. Построить три вида модели. Проставить размеры. Главный вид взять по стрелке *А*.

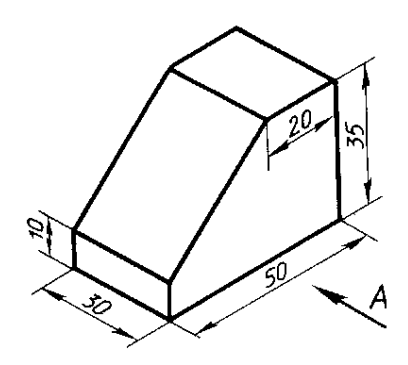

14. Определите, какой чертёж на рисунке соответствует наглядному изображению и укажите местоположение точек а и b?

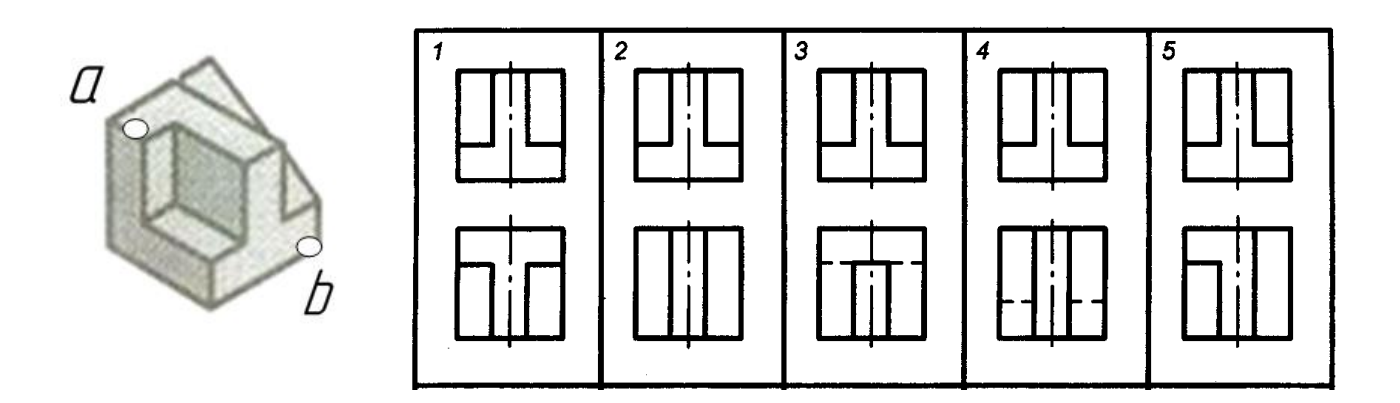

15. Определите, какой чертёж на рисунке соответствует наглядному изображению и укажите местоположение точек а и b?

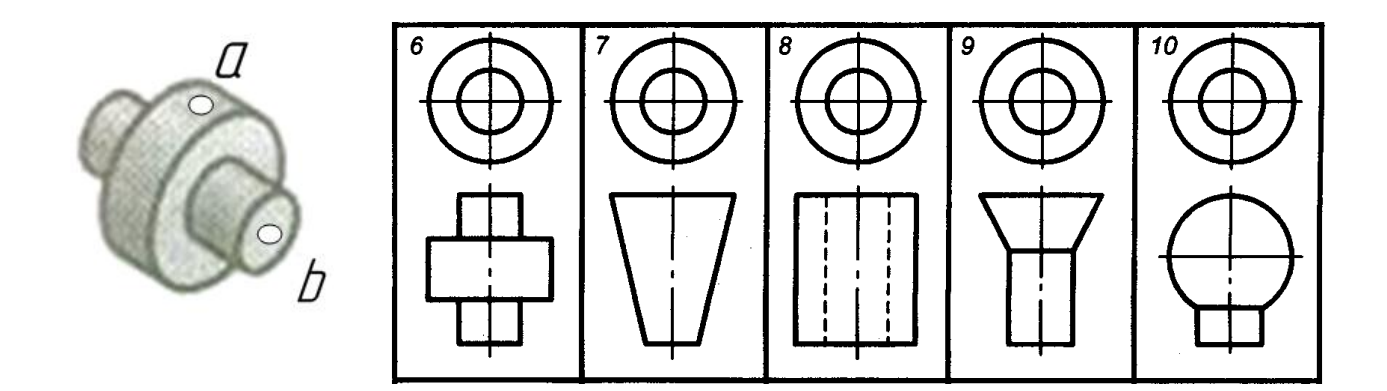

16. Определите, какой чертёж на рисунке соответствует наглядному изображению и укажите местоположение точек а и b?

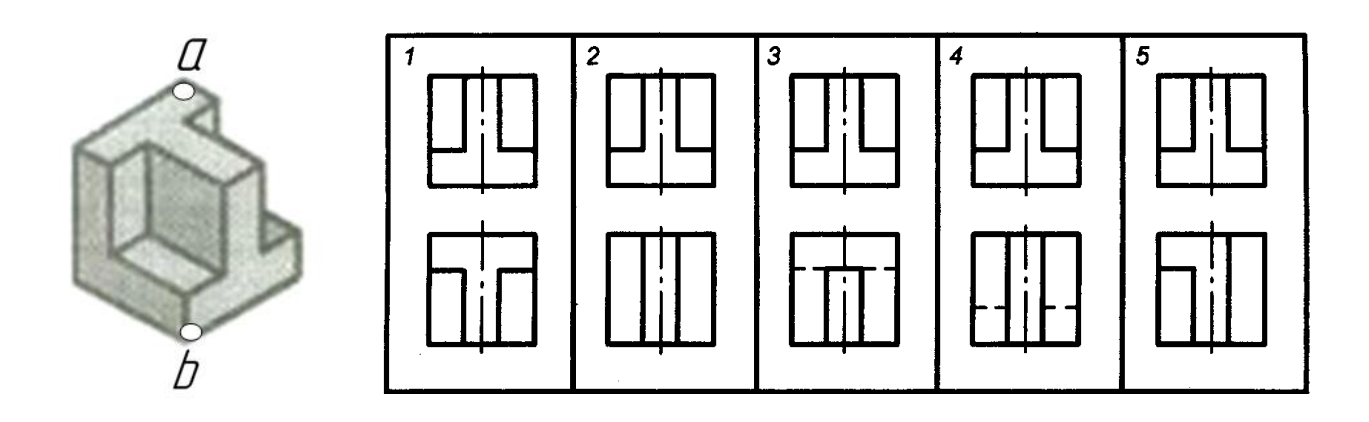

17. Определите, какой чертёж на рисунке соответствует наглядному изображению и укажите местоположение точек а и b?

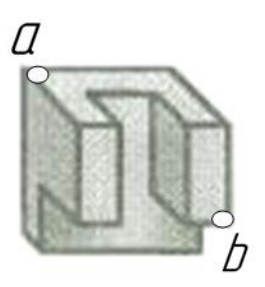

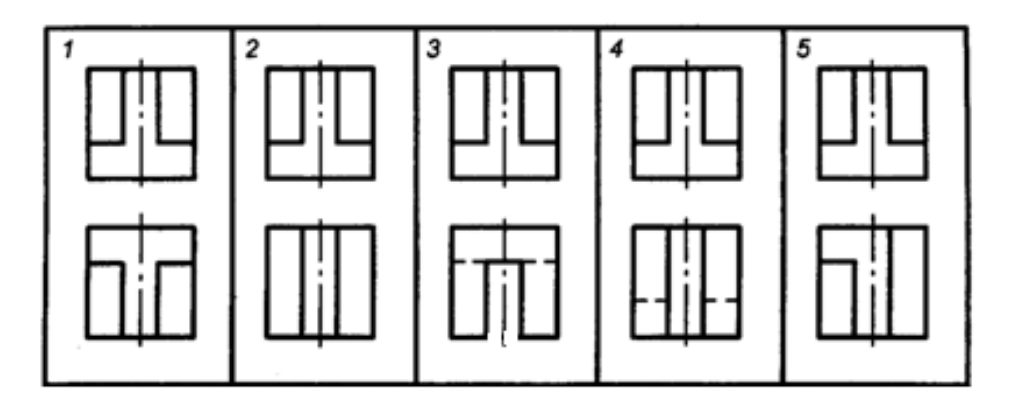

18. Заполните основную надпись (угловой штамп).

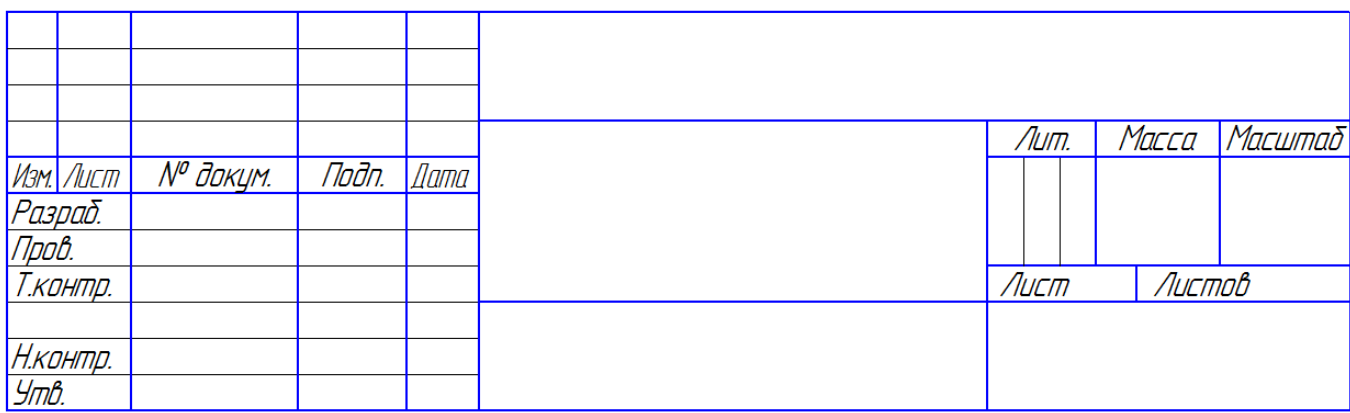

19. Напишите вместо цифр 1 и 2 названия линий. Как называются цифры 50 и 80?

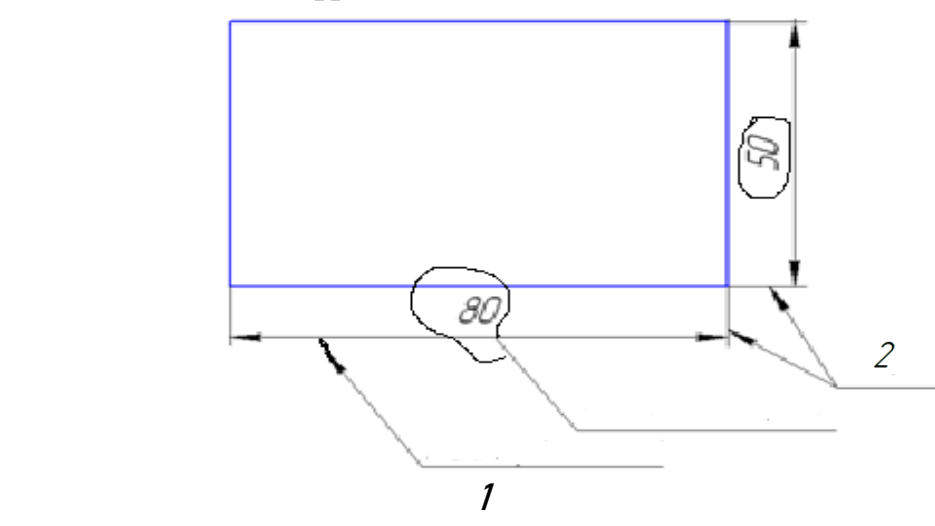

20. Проставьте размеры на чертеже.

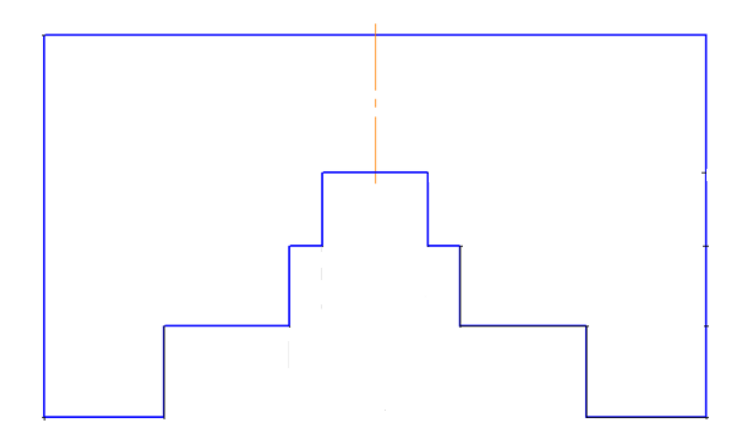

- 21. Изобразите эскиз: Гайка М20 ГОСТ 5915-70.
- 22. Изобразите эскиз: Болт М10х50 ГОСТ 7805-70.
- 23. Изобразите эскиз: Шпилька М12х100 ГОСТ 22032-76.
- 24. Изобразите эскиз: Шайба 12 ГОСТ 11371-78.
- 25. Изобразите эскиз: Шайба 10 ГОСТ 6402-70.

# **Ключ к тестовым заданиям по дисциплине «Инженерная графика»** КЛЮЧ (А)

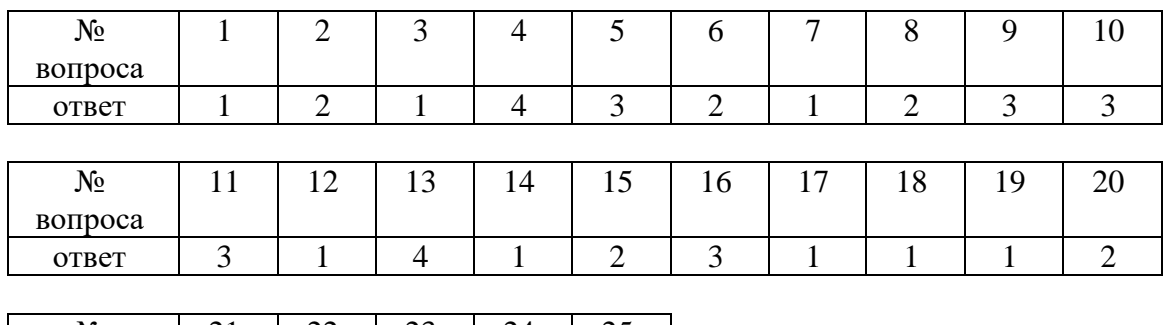

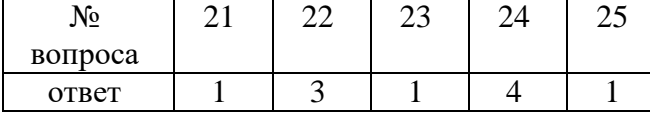

# КЛЮЧ (Б)

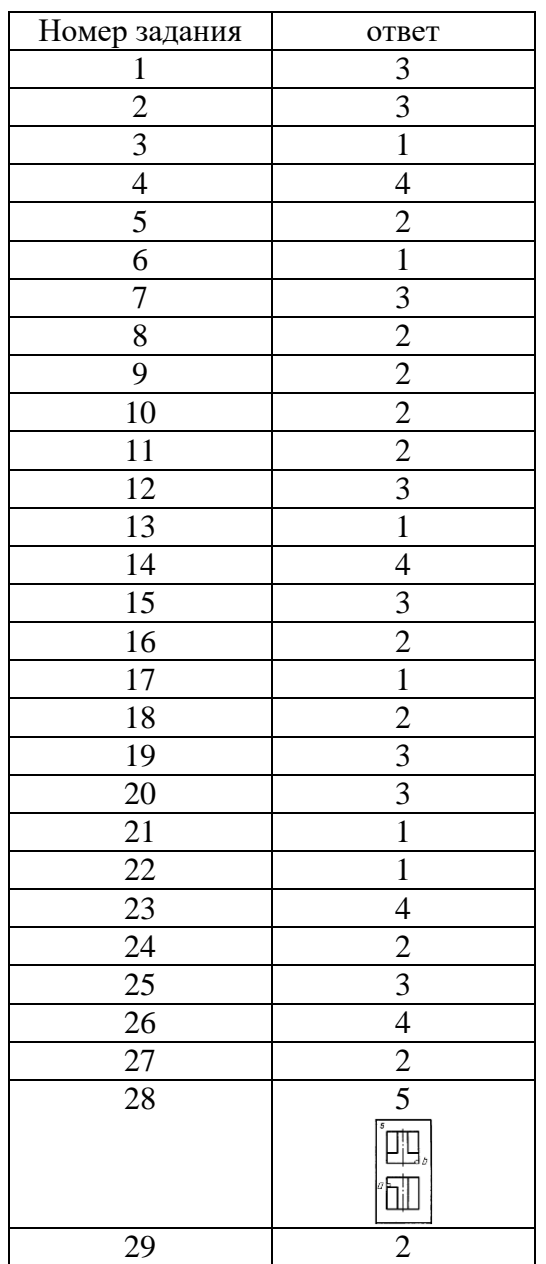

![](_page_33_Picture_352.jpeg)

#### вопрос 1 2 3 4 5 6 7 8 9 10 трёхгранная призма шестигранная призма шестигранная пирамида трёхгранная пирамида цилиндр конус шар четырёхугольники прямоугольники треугольники имеющую общую вершину мм

![](_page_33_Picture_353.jpeg)

![](_page_33_Picture_354.jpeg)

![](_page_33_Picture_355.jpeg)

![](_page_33_Picture_356.jpeg)

# КЛЮЧ (Г)

# 1.Иванов Пётр Сергеевич

3.

![](_page_33_Picture_9.jpeg)

![](_page_33_Figure_10.jpeg)

![](_page_34_Figure_0.jpeg)

![](_page_34_Figure_1.jpeg)

![](_page_34_Figure_2.jpeg)

![](_page_34_Figure_3.jpeg)

![](_page_34_Figure_4.jpeg)

![](_page_34_Figure_5.jpeg)

![](_page_35_Figure_0.jpeg)

12.

![](_page_35_Figure_2.jpeg)

13.

![](_page_35_Figure_4.jpeg)

 $\overline{\mathbf{A}}$ 

 $\begin{array}{c} \hline \end{array}$ 

14.

![](_page_36_Figure_1.jpeg)

![](_page_36_Figure_2.jpeg)

16.

![](_page_36_Figure_4.jpeg)

17.

![](_page_36_Picture_6.jpeg)

![](_page_36_Picture_93.jpeg)

ИГ*- инженерная графика;*01 *- № варианта;*12 *- № работы;*00 *- свободное место;*

ЧСХТ *- Чистопольский сельскохозяйственный техникум*; гр. 121 *- № группы;* 10.09*. - дата сдачи работы; Ламзин - подпись студента;* <sup>У</sup> - *используемая литература (учебник);*Ламзин Е.В. *– ф.и.о.студента;* Антонов В.Н. - *ф.и.о.преподавателя;*Лист 1 *– лист 1;*Листов 1 *– количество листов 1;*Масштаб 2:1; Модель *– название работы;*

![](_page_37_Figure_1.jpeg)

 $1$  – размерная линия., 2 – выносная линия., 50 и 80 – размерные числа.

#### *Время на подготовку и выполнение:*

![](_page_38_Picture_200.jpeg)

#### *Оценка образовательных достижений*

За правильный ответ на вопросы или верное решение задания выставляется положительная оценка – 1 балл.

За неправильный ответ на вопросы или неверное решение задания выставляется отрицательная оценка – 0 баллов.

#### Шкала оценки образовательных достижений

![](_page_38_Picture_201.jpeg)

# *Перечень материалов, оборудования и информационных источников, используемых при подготовке к аттестации*

- чертежные инструменты (карандаши, циркуль, линейка, угольник, рейсшина, резинка);

- конспект (собственный);
- справочная литература;
- учебник.

# **6. Рекомендуемая литература и иные источники.**

#### <span id="page-38-0"></span>**Основные источники**:

1. Б.Г.Миронов, Р.С.Миронова Инженерная графика: Учебник./Б.Г.Миронов, Р.С.Миронова. - 7-е изд., стер.- М.: Высш. Шк.-2018.- 279 с: ил.

2. Б.Г. Миронов, Р.С.Миронова: Сборник заданий по инженерной графике: Учеб. пособие /Б.Г.Миронов, Р.С.Миронова. - 5-е изд., стер.- М.: Высш. Шк.-2018.- 243 с: ил.

# **Дополнительные источники:**

1. С.К.Боголюбов Инженерная графика: Учебник. – 3-е изд. испр. и дополн. – М. : Машиностроение, 2000. – 352 с: ил.

# **Электронные издания (электронные ресурсы)**

https://djvu.online/file/D0gA3nxvnHgHo

#### **МИНИСТЕРСТВО ОБРАЗОВАНИЯ И НАУКИ РЕСПУБЛИКИ ТАТАРСТАН ГАПОУ «ЧИСТОПОЛЬСКИЙ СЕЛЬСКОХОЗЯЙСТВЕННЫЙ ТЕХНИКУМ им. Г.И.Усманова»**

**Рассмотрено цикловой комиссией «Электротехнических дисциплин и ИТ» Председатель цикловой комиссии \_\_\_\_\_\_\_\_\_\_\_\_\_\_\_/Л.Н. Хаматгалеева/ \_\_\_\_\_\_\_\_\_\_\_\_\_\_\_\_\_\_\_\_\_\_\_\_\_2022 г.**

**Экзаменационный билет № 1 по учебной дисциплине ОП.01 Инженерная графика Специальность 35.02.08 «Электрификация и автоматизация сельского хозяйства»**

![](_page_39_Picture_281.jpeg)

**«\_\_\_\_\_» \_\_\_\_\_\_\_\_\_\_\_\_2022 г.**

1. Форматы. Рамка и основная надпись. Масштабы.

2. Элементы кинематических схем.

3. Выполнение графического задания на чертёжной бумаге формата A3.

Преподаватель:\_\_\_\_\_\_\_\_\_\_\_\_\_\_\_\_\_\_/В.Н.Антонов/

#### **МИНИСТЕРСТВО ОБРАЗОВАНИЯ И НАУКИ РЕСПУБЛИКИ ТАТАРСТАН ГАПОУ «ЧИСТОПОЛЬСКИЙ СЕЛЬСКОХОЗЯЙСТВЕННЫЙ ТЕХНИКУМ им. Г.И.Усманова»**

![](_page_39_Picture_282.jpeg)

1. Линии чертежа.

2. Деталирование и спецификация.

3. Выполнение графического задания на чертёжной бумаге формата A3.

Преподаватель:\_\_\_\_\_\_\_\_\_\_\_\_\_\_\_\_\_\_/В.Н.Антонов/

#### **МИНИСТЕРСТВО ОБРАЗОВАНИЯ И НАУКИ РЕСПУБЛИКИ ТАТАРСТАН ГАПОУ «ЧИСТОПОЛЬСКИЙ СЕЛЬСКОХОЗЯЙСТВЕННЫЙ ТЕХНИКУМ им. Г.И.Усманова»**

![](_page_39_Picture_283.jpeg)

1. Шрифты чертёжные.

2. Чертеж общего вида, сборочный чертеж.

3. Выполнение графического задания на чертёжной бумаге формата A3.

Преподаватель:\_\_\_\_\_\_\_\_\_\_\_\_\_\_\_\_\_\_/В.Н.Антонов/

#### **МИНИСТЕРСТВО ОБРАЗОВАНИЯ И НАУКИ РЕСПУБЛИКИ ТАТАРСТАН ГАПОУ «ЧИСТОПОЛЬСКИЙ СЕЛЬСКОХОЗЯЙСТВЕННЫЙ ТЕХНИКУМ им. Г.И.Усманова»**

![](_page_39_Picture_284.jpeg)

1. Основные правила нанесения размеров на чертежах.

2. Изображение и обозначение резьбы.

3. Выполнение графического задания на чертёжной бумаге формата A3.

Преподаватель:\_\_\_\_\_\_\_\_\_\_\_\_\_\_\_\_\_\_/В.Н.Антонов/

#### **МИНИСТЕРСТВО ОБРАЗОВАНИЯ И НАУКИ РЕСПУБЛИКИ ТАТАРСТАН ГАПОУ «ЧИСТОПОЛЬСКИЙ СЕЛЬСКОХОЗЯЙСТВЕННЫЙ ТЕХНИКУМ им. Г.И.Усманова»**

**Рассмотрено цикловой комиссией «Электротехнических дисциплин и ИТ» Председатель цикловой комиссии \_\_\_\_\_\_\_\_\_\_\_\_\_\_\_/Л.Н. Хаматгалеева/ 2022 г.** 

**Экзаменационный билет № 5 по учебной дисциплине ОП.01 Инженерная графика Специальность 35.02.08 «Электрификация и автоматизация сельского хозяйства»**

![](_page_40_Picture_303.jpeg)

1. Деление окружности на равные части и построение правильных вписанных многоугольников.

2. Стандартные резьбовые изделия.

3. Выполнение графического задания на чертёжной бумаге формата A3.

Преподаватель:\_\_\_\_\_\_\_\_\_\_\_\_\_\_\_\_\_\_/В.Н.Антонов/

#### **МИНИСТЕРСТВО ОБРАЗОВАНИЯ И НАУКИ РЕСПУБЛИКИ ТАТАРСТАН ГАПОУ «ЧИСТОПОЛЬСКИЙ СЕЛЬСКОХОЗЯЙСТВЕННЫЙ ТЕХНИКУМ им. Г.И.Усманова»**

![](_page_40_Picture_304.jpeg)

1. Сопряжения.

2. Резьбовые соединения.

3. Выполнение графического задания на чертёжной бумаге формата A3.

Преподаватель:\_\_\_\_\_\_\_\_\_\_\_\_\_\_\_\_\_\_/В.Н.Антонов/

#### **МИНИСТЕРСТВО ОБРАЗОВАНИЯ И НАУКИ РЕСПУБЛИКИ ТАТАРСТАН ГАПОУ «ЧИСТОПОЛЬСКИЙ СЕЛЬСКОХОЗЯЙСТВЕННЫЙ ТЕХНИКУМ им. Г.И.Усманова»**

![](_page_40_Picture_305.jpeg)

1. Уклон.

2. Штифт и штифтовое соединение.

3. Выполнение графического задания на чертёжной бумаге формата A3.

Преподаватель:\_\_\_\_\_\_\_\_\_\_\_\_\_\_\_\_\_\_/В.Н.Антонов/

#### **МИНИСТЕРСТВО ОБРАЗОВАНИЯ И НАУКИ РЕСПУБЛИКИ ТАТАРСТАН ГАПОУ «ЧИСТОПОЛЬСКИЙ СЕЛЬСКОХОЗЯЙСТВЕННЫЙ ТЕХНИКУМ им. Г.И.Усманова»**

**Рассмотрено цикловой комиссией «Электротехнических дисциплин и ИТ» Председатель цикловой комиссии \_\_\_\_\_\_\_\_\_\_\_\_\_\_\_/Л.Н. Хаматгалеева/ 2022 г.** 

**Экзаменационный билет № 8 по учебной дисциплине ОП.01 Инженерная графика Специальность 35.02.08 «Электрификация и автоматизация сельского хозяйства»**

![](_page_40_Picture_306.jpeg)

**УТВЕРЖДАЮ** 

1. Конусность.

2. Шпонка и шпоночное соединение.

3. Выполнение графического задания на чертёжной бумаге формата A3.

Преподаватель:\_\_\_\_\_\_\_\_\_\_\_\_\_\_\_\_\_\_/В.Н.Антонов/

#### **МИНИСТЕРСТВО ОБРАЗОВАНИЯ И НАУКИ РЕСПУБЛИКИ ТАТАРСТАН ГАПОУ «ЧИСТОПОЛЬСКИЙ СЕЛЬСКОХОЗЯЙСТВЕННЫЙ ТЕХНИКУМ им. Г.И.Усманова»**

![](_page_41_Picture_295.jpeg)

1. Лекальные кривые.

2. Виды.

3. Выполнение графического задания на чертёжной бумаге формата A3.

Преподаватель:\_\_\_\_\_\_\_\_\_\_\_\_\_\_\_\_\_\_/В.Н.Антонов/

#### **МИНИСТЕРСТВО ОБРАЗОВАНИЯ И НАУКИ РЕСПУБЛИКИ ТАТАРСТАН ГАПОУ «ЧИСТОПОЛЬСКИЙ СЕЛЬСКОХОЗЯЙСТВЕННЫЙ ТЕХНИКУМ им. Г.И.Усманова»**

![](_page_41_Picture_296.jpeg)

1. Метод проекций.

2. Разрезы.

3. Выполнение графического задания на чертёжной бумаге формата A3.

Преподаватель:\_\_\_\_\_\_\_\_\_\_\_\_\_\_\_\_\_\_/В.Н.Антонов/

#### **МИНИСТЕРСТВО ОБРАЗОВАНИЯ И НАУКИ РЕСПУБЛИКИ ТАТАРСТАН ГАПОУ «ЧИСТОПОЛЬСКИЙ СЕЛЬСКОХОЗЯЙСТВЕННЫЙ ТЕХНИКУМ им. Г.И.Усманова»**

![](_page_41_Picture_297.jpeg)

1. Сечения.

2. Проекции точки.

3. Выполнение графического задания на чертёжной бумаге формата A3.

Преподаватель:\_\_\_\_\_\_\_\_\_\_\_\_\_\_\_\_\_\_/В.Н.Антонов/

#### **МИНИСТЕРСТВО ОБРАЗОВАНИЯ И НАУКИ РЕСПУБЛИКИ ТАТАРСТАН ГАПОУ «ЧИСТОПОЛЬСКИЙ СЕЛЬСКОХОЗЯЙСТВЕННЫЙ ТЕХНИКУМ им. Г.И.Усманова»**

**Рассмотрено цикловой комиссией «Электротехнических дисциплин и ИТ» Председатель цикловой комиссии \_\_\_\_\_\_\_\_\_\_\_\_\_\_\_/Л.Н. Хаматгалеева/ 2022 г.** 

**Экзаменационный билет № 12 по учебной дисциплине ОП.01 Инженерная графика Специальность 35.02.08 «Электрификация и автоматизация сельского хозяйства»**

![](_page_41_Picture_298.jpeg)

1. Многогранники.

2. Проекции прямой.

3. Выполнение графического задания на чертёжной бумаге формата A3.

Преподаватель:\_\_\_\_\_\_\_\_\_\_\_\_\_\_\_\_\_\_/В.Н.Антонов/

#### **МИНИСТЕРСТВО ОБРАЗОВАНИЯ И НАУКИ РЕСПУБЛИКИ ТАТАРСТАН ГАПОУ «ЧИСТОПОЛЬСКИЙ СЕЛЬСКОХОЗЯЙСТВЕННЫЙ ТЕХНИКУМ им. Г.И.Усманова»**

![](_page_42_Picture_228.jpeg)

1. Призма.

2. Компоновка и последовательность выполнения чертежа модели.

3. Выполнение графического задания на чертёжной бумаге формата A3.

Преподаватель:

#### **МИНИСТЕРСТВО ОБРАЗОВАНИЯ И НАУКИ РЕСПУБЛИКИ ТАТАРСТАН ГАПОУ «ЧИСТОПОЛЬСКИЙ СЕЛЬСКОХОЗЯЙСТВЕННЫЙ ТЕХНИКУМ им. Г.И.Усманова»**

![](_page_42_Picture_229.jpeg)

1. Пирамида.

2. Построение третьей проекции модели по двум данным проекциям.

3. Выполнение графического задания на чертёжной бумаге формата A3.

Преподаватель:

#### **МИНИСТЕРСТВО ОБРАЗОВАНИЯ И НАУКИ РЕСПУБЛИКИ ТАТАРСТАН ГАПОУ «ЧИСТОПОЛЬСКИЙ СЕЛЬСКОХОЗЯЙСТВЕННЫЙ ТЕХНИКУМ им. Г.И.Усманова»**

![](_page_42_Picture_230.jpeg)

1. Цилиндр.

2. Построение трех проекций модели по ее наглядному изображению.

3. Выполнение графического задания на чертёжной бумаге формата A3.

Преподаватель: